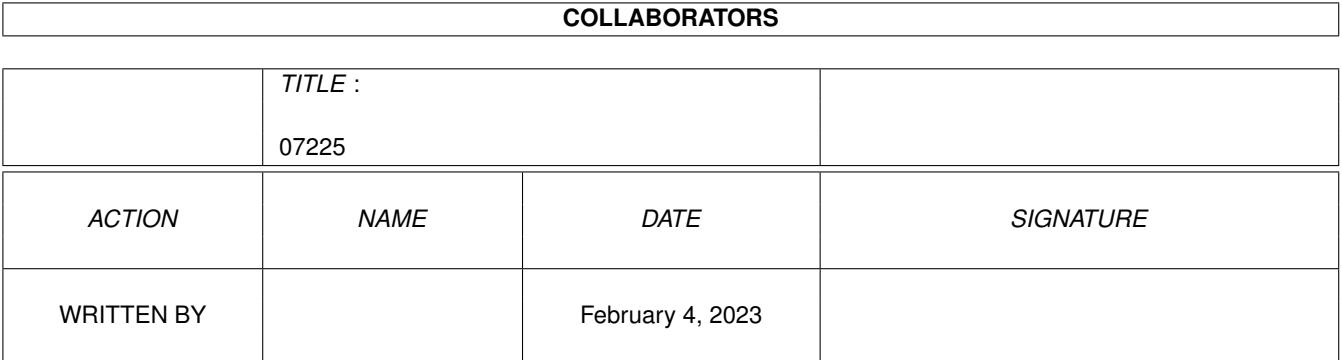

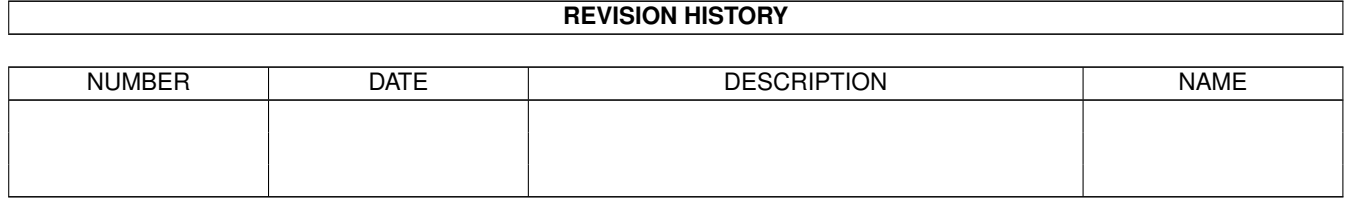

# **Contents**

### 1 07225

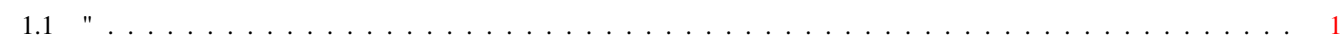

 $\mathbf{1}$ 

### <span id="page-3-0"></span>**Chapter 1**

## **07225**

### <span id="page-3-1"></span>**1.1 "**

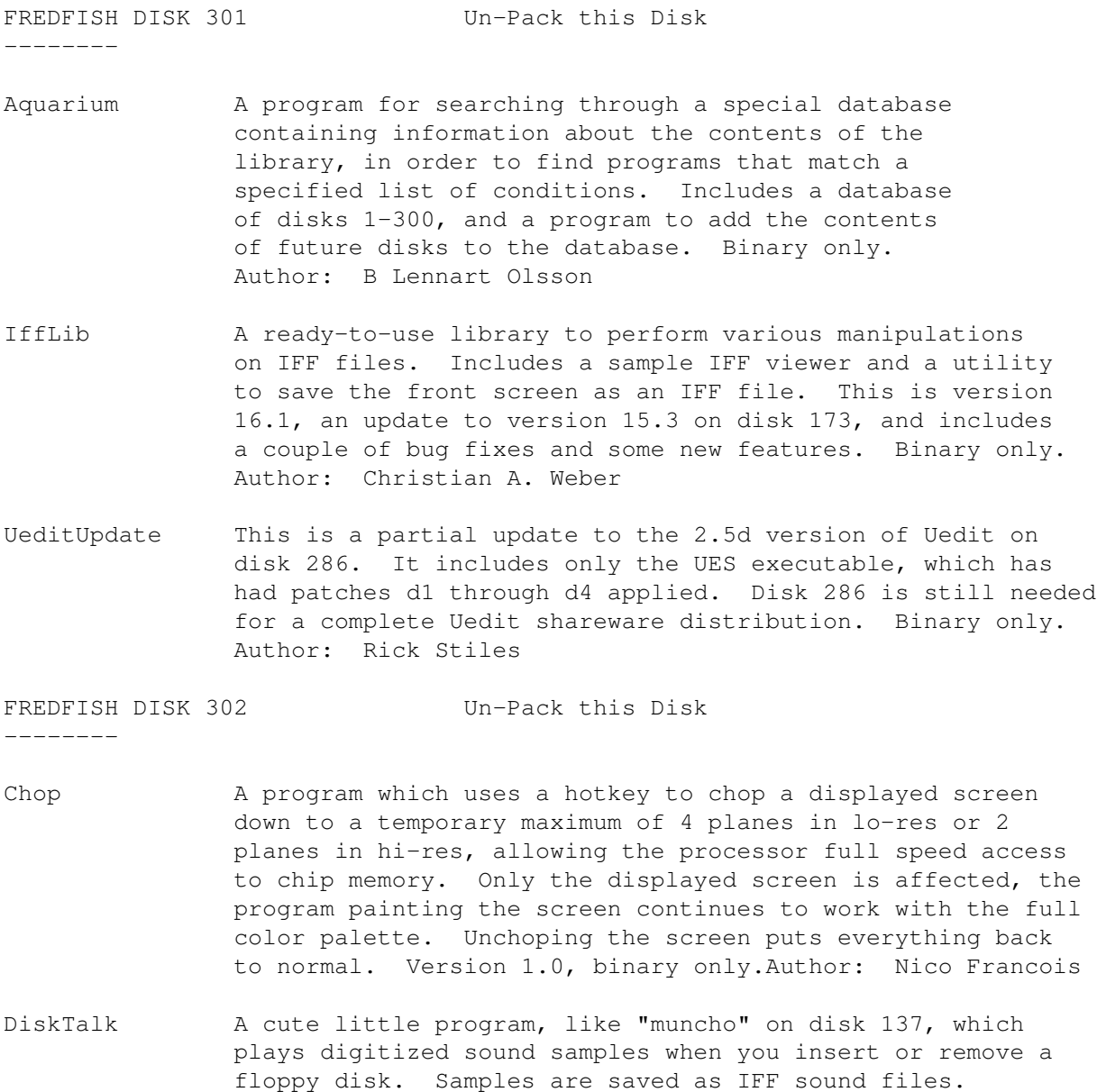

Version 1.0, binary only. Author: Nico Francois

- MiscUtils Some small sound and screen hacks. Includes source in C. Author: Jorrit Tyberghein
- PPMore Another "more" like utility. This one reads text files that have been crunched with PowerPacker, thus saving space at the slight expense of some time to uncrunch the text. Version 1.3, binary only. Author: Nico Francois
- ProgUtils Some miscellaneous programming utilities and examples. Includes source in assembly code.Author: Jorrit Tyberghein
- QuickHelp A utility that helps you make and display your own help files for commands. Disk space usage is minimized by using PowerPacker to crunch the help files. Version 1.2, binary only. Author: Jorrit Tyberghein
- RollOn A "Soko-Ban" like shareware game, submitted by the author. Includes both English and German versions, a level editor, and digitized sounds. This is version 1.1, binary only. Author: Tobias Eckert
- Selector A program that helps you assemble programs on a boot disk and start them in a user friendly way. Version 2.5, binary only. Author: Nico Francois
- TurboMandel A fast mandelbrot program, written in a mix of C and assembly language. You can select between using floating point or integer calculation. Other features include a full intuition interface, cycling capabilities, extensive color control, a user definable iteration depth, fully implemented zoom, a 3-D display mode, support for extra halfbrite as well as interlace and hires, IFF load and save, accuracy selections, and more. Version 1.0, includes source in assembly and C.Author: Marivoet Philip

#### FREDFISH DISK 303 Un-Pack this Disk

--------

- CPM A program to compute mandelbrots via the Continous Potential Method, as described in the book "The Science of Fractal Images" by H. O. Pietgen and D. Saupe. It is used to make 3-dimensional pictures of the mandelbrot set. This is a batch mode type program so several images can be generated, one after the other, without any human interaction. Includes source. Author: Lars Clausen
- DEM A program to compute mandelbrots via the Distance Estimator Method, as described in the book "The Science of Fractal Images" by H. O. Pietgen and D. Saupe. It is used to make high resolution black-and-white images. This is a batch mode type program so several images can be generated, one after the other, without any human interaction. Includes source. Author: Lars Clausen

Demon This program implements the Demons cellular automaton as

--------

described in the August, 1989, issue of Scientific American. Using extremely simple rules it exhibits rather complex behaviour. Includes source. Author: Lars Clausen

- FixIcons A program to scan through all files in a given volume or directory, looking for project icons and changing their default tools according to instructions given in a script file. Version 1.2, includes source. Author: Lars Clausen
- IceFrac A fractal generator using the Diffusion Limited Aggregation algorithm, as described in the book "The Beauty of Fractal Images". This is version 2.1 and includes source. Author: Lars Clausen
- Rocket Another program in the long tradition of screen hacks. This one zeroes in on your mouse pointer. Binary only. Author: Lars Clausen
- ScreenZap A utility that forcibly removes screens and windows from your system. Useful to get rid of zombie screens or windows that have been left around by aborted or buggy programs. This is version 2.3 and includes source.Author: Lars Clausen
- SnowFall Another program in the long tradition of screen hacks for the amiga. Watch the snow fall, get blown around by the wind, and collect in realistic heaps. Includes source. Author: Lars Clausen

FREDFISH DISK 304 Un-Pack this Disk

- Circles A circles pattern generator, reminiscent of one of the early Amiga demos. Version 1.1, includes source in C. Author: Joel Swank
- DocSplit A program to split the 1.3 autodoc files into individual subroutine files. One file is created for each subroutine, with the name created by appending ".doc" to the subroutine name. Version 1.0, includes source. Author: Joel Swank
- Gears A program to calculate and display the gears of a multispeed bicycle. Works for bicycles with 3 to 21 gear combinations. Version 1.1, includes source. Author: Joel Swank
- IRA Allows easy calculation of future values of investment. Enter the beginning investment value, annual percentage rate, annual deposit amount, and number of years, to compute the future value. Version 2.0, includes source. Author: Joel Swank
- Lines A color line pattern generator, adapted from Mackie. Version 1.1, includes source. Author: Joel Swank

Mean18 Two custom golf courses for Mean 18 Author: Joel Swank

Multic Formats a single column of input into multiple side by

--------

side columns. Includes source. Author: Joel Swank

PageCnt Counts and displays the number of form feeds in a file, along with the length of the longest line. Version 1.0, includes source. Author: Joel Swank

Skel A skeleton workbench application that makes writing workbench programs easier. Provides routines for main, initialization and termination, gadget and menu handling, argument processing, help window, about requester, etc. Version 1, includes source. Author: Joel Swank

- SuperRetLab Prints return address labels 3-up on single-wide 3.5 inch by 7/16/ inch label stock. Can print up to 5 lines per label. Version 1.1, includes source. Author: Joel Swank
- Verify Walks a directory hierarchy reading all files, reporting any files that can't be entirely read. Version 1.2, includes source. Author: Joel Swank

FREDFISH DISK 305 Un-Pack this Disk

- Fenster A program which can operate on windows owned by another program, to close them, change their size, refresh gadgets, move the window to the background, etc. This is version 2.1, an update to version 2.0 on disk 298. Includes source. Author: Roger Fischlin
- Lhwarp A program which will read tracks directly from your floppy disk, compress them using adaptive huffman encoding, and output them to a file. The resulting file can be used by lhwarp to reconstruct an image of the original disk. This is version 1.20, an update to version 1.03 on disk 295. New features include much faster compression/decompression, a 32-bit CRC, and two additional compression methods. Binary only. Author: Jonathan Forbes
- Mackie A versatile cli/macro-key initiator based on POPCLI with a unique method of "screen-blanking". I won't say more, just try it! This is version 1.4, an update to version 1.3 from disk 267. Includes fixes to work with latest WShell and the new 'never' keyword. Includes source. Author: Tomas Rokicki
- Obsess 60-Densingled Cobsess-O-Matic is a real-time puzzle game like Tetrix where the object is to fit the falling pieces together to form complete horizontal rows. Features such as burning, exploding, and invisible pieces enhance game play. Other features such as a puzzle piece editor are included in the version available directly from the author. This is version 1.0, shareware, binary only. Author: Wayne Phillips
- PrFont Prints a sample of each font from the fonts: directory. Draws one line of each font on a custom hires screen, which can be printed. Version 1.3, includes source.

Author: Joel Swank

Reversi Plays the classical reversi game on an 8 x 8 square field. Version 2.0, an update to version 1.2 on disk 245. Includes source in assembly language Author: Marc Fischlin

SpaceLog A database containing data for all of the man related space missions of the United States and the Soviet Union that were related to the development of manned space flight, from the beginning of the space age to the present (368 missions), listed in chronological order. Includes an AmigaBASIC program to manipulate the database. Version 1.54, binary only. Author: Gene Heitman

#### FREDFISH DISK 306 Un-Pack this Disk

--------

--------

- Life A new version of Tomas's Life game. This version includes a new torus option, an option to perform calculations with the processor rather than the blitter, and a couple of other minor changes. This is an update to the version on disk 131, includes source. Author: Tomas Rokicki
- RexxPlPlot A library of C functions useful for scientific plotting on the Amiga. The library is Lattice C compatible. Contour plotting, three dimensional plotting, axis redefinition, log-log plotting and multiple subpages are a few of Plplot's features. The plots can be displayed on a monitor or sent to a graphics file for subsequent printing. This is RexxPlPlot version 0.3, an update to Plplot version 1.00 on disk 222. New features include an ARexx interface, support for IFF output, support for PostScript output, support for Preferences, some new functions, bug fixes, and more. Includes source. Author: Tony Richardson, Samuel Paolucci, Glenn Lewis and Tomas Rokicki
- Tree A very simple directory tree traversal program, written primarily as an aid to creating zoo archives and disk backups. Has options to exclude certain directories or files with specific extensions. Includes source. Author: Tomas Rokicki

FREDFISH DISK 307 Un-Pack this Disk

- DissiDemos Demo of Midi Sample Wrench, which provides pro sample editing features for owners of musical samplers. Version 1.1, binary only. Author: Jeff Glatt
- FileIO A disk based shared library to make filename selection easy for load and save routines using an Intuition interface. This is version 1.5, and update to the version on disk 257. Now includes the ability to select multiple filenames and fixes some bugs in the 1.4 version. Binary only. Author: R. J. Mical, Jeff Glatt and Jim Fiore

Samp Documentation and interface library for an IFF FORM "SAMP", 16-bit sampled sound file format. This format allows more than one waveform per octave, and the lengths of different waveforms do not have to be factors of 2. Includes a utility to convert 8SVX files to SAMP format. Version 1.0, binary only. Author: Jeff Glatt FREDFISH DISK 308 Un-Pack this Disk -------- FReq A general purpose file requester, which was designed to be easy to use and fast, with a built-in ARexx port allowing you to use it from ARexx scripts or applications with ARexx ports. Version 1.0, binary only. Author: Jeffrey D. Wahaus ScreenShare A library and support programs that enable applications to open up windows on other applications' custom screens. For example, your editor may want to open a window on your terminal emulator's screen so you can compose a message while still being able to see the contents of the terminal's screen. Both applications must cooperate for the screen sharing to work. This is version 1.21, an update to version 1.2 on disk 246. Includes source for interface portions. Author: Willy Langeveld StarBlanker A screen blanker that replaces your display with a randomly chosen animated starfield. Version 1.00, includes source in Modula-2. Author: Chris Bailey Vlt VLT is both a VT100 emulator and a Tektronix (4014 plus subset of 4105) emulator, currently in use at SLAC (Stanford Linear Accelerator Center). Although the VT100 part was originally based on Dave Wecker et al.'s VT100, many enhancements were made. Features include use of ARP, an ARexx port, XMODEM 1K/CRC and Kermit protocols, support for additional serial ports, external file transfer protocols (XPR), a "chat" mode, and scrollback/review/history buffer. It comes in two versions, one with Tektronix emulation, and one without.The Tektronix emulation allows saving IFF files, PostScript files, and printing bitmaps to the printer. This is version 4.428, an update to version 4.226 on disk 257. The major change for this update is a rewrite of the Tektronix emulation to support almost all of the Tektronix 4105 escape sequences. Binary only.Author: Willy Langeveld

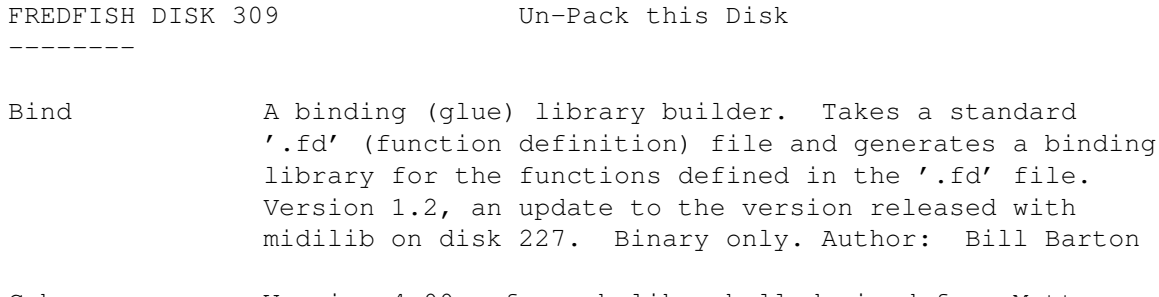

Csh Version 4.00a of a csh like shell derived from Matt Dillon's shell, version 2.07. This is an update to version 3.03a on disk 223. Changes include ARP pattern matching, improved search command, some new commands like 'basename', some new options, bug fixes, and an ARexx port. Includes source. Author: Matt Dillon, Steve Drew, Carlo Borreo, Cesare Dieni

SKsh A ksh-like shell for the Amiga. Some of its features include command substitution, shell functions with parameters, aliases, local variables, local functions, local aliases, powerful control structures and tests, emacs style line editing and history functions, I/O redirection, pipes, large variety of built-in commands, Unix style wildcards, Unix style filename conventions, filename completion, and coexistence with scripts from other shells. Very well documented. Version 1.3, an update to version 1.2 on disk 291. Binary only. Author: Steve Koren

FREDFISH DISK 310 Un-Pack this Disk

--------

Mon A machine code monitor/debugger program for the Amiga which is re-entrant and can be made resident. This is version 1.24, binary only. Author: Timo Rossi

UUCP An implementation of uucp for the Amiga, including mail and news. This is Matt's version 1.00 for the Amiga, based on William Loftus's Amiga UUCP 0.40 release with news code from his 0.60 release, and months of work by Matt Dillon to make fixes and add enhancements. Includes source, Author: Various, major enhancements by Matt Dillon

FREDFISH DISK 311 Un-Pack this Disk

- CRobots A game based on computer programming. Unlike arcade type games which require human input controlling some object, all strategy in CRobots is condensed into a C language program that you design and write, to control a robot whose mission is to seek out, track, and destroy other robots, each running different programs. All robots are equally equipped, and up to four may compete at once. Version 2.1w, binary only, source available from author. Author: Tom Poindexter, Amiga version by David Wright
- Echo Echo is a replacement for the AmigaDOS or ARP echo command. This version provides easy color setting or positioning for all echo'ed strings. Completely compatible with the AmigaDOS and ARP echo commands, all your old batch files should work correctly. Version 1.08c, includes source. Author: George Kerber (based on echo by Garry Glendown)
- Etime Etime will display the elapsed time between events. This is useful in scripts to display the elapsed time between the beginning and ending. Many options including color and time displayed as hh:mm:ss or total seconds. Version 1.05c, includes source. Author: George Kerber

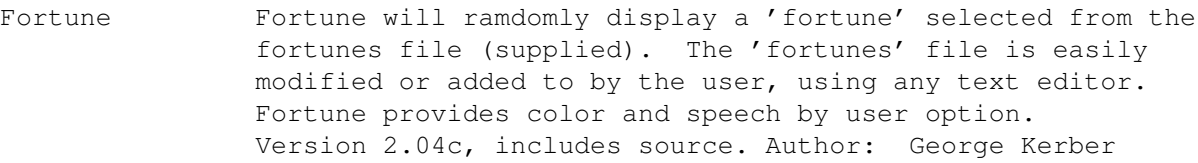

- Incr Incr will easily allow the user to keep a total count of any event run from a batch file. Incr will take a number from a file, increment it by one and display the result. The new count is written back to the file. Version 1.04b, includes source. Author: George Kerber
- PKAZip The PKWare ZIP tool for the Amiga. Provides functions to create, examine, extract, test, modify, display, and print files which are in the ZIP compressed format Uses a full Intuition interface with no CLI support. Version 01.00, binary only. Author: PKWARE Inc, Amiga version by Dennis Hoffman
- Udate Udate is a replacement for the AmigaDOS date command, containing many options similiar to the UNIX date command. Udate will allow you to set the date and time via prompts or directly from the command line, will display any part of the date or time using the options in any color desired, and will also make an automatic adjustment of your system clock for Daylight Savings Time so your computer will be one less clock you will ever have to set twice a year for DST. Version 1.15c, includes source. Author: George Kerber

FREDFISH DISK 312 Un-Pack this Disk

- ChinaChallenge A game similar to Shanghai or Mahjong. The goal is to remove all parts of the pile, the so called Dragon, step by step. This dragon is composed of 120 different game pieces. You can always find four pieces displaying the same picture or chinese symbols. Binary only. Author: Dirk Hoffmann
- LHArc An archive program like Arc and Zoo, with a heavy emphasis maximum compression for minimum archive size, using LZHUF compression. This is version 1.10, an update to version 1.0 on disk 289. Changes include 20-50% faster compression, 17% faster decompression, file sorting, more efficient use of memory, a new progress indicator display, and some bug fixes. Binary only. Author: Paolo Zibetti
- Moonbase You must guide a lunar lander to ferry cargo from an orbiting space station to bases on the surface of the moon. You get cargo and fuel for the lander by docking with the space station. The goal is to complete all the assigned cargo deliveries, and to destroy as few landers as possible in doing so. Binary only. Author: Jim Barber
- TrackSalve A trackdisk patch which removes all known bugs and patches the trackdisk task to allow various enhancements, such as

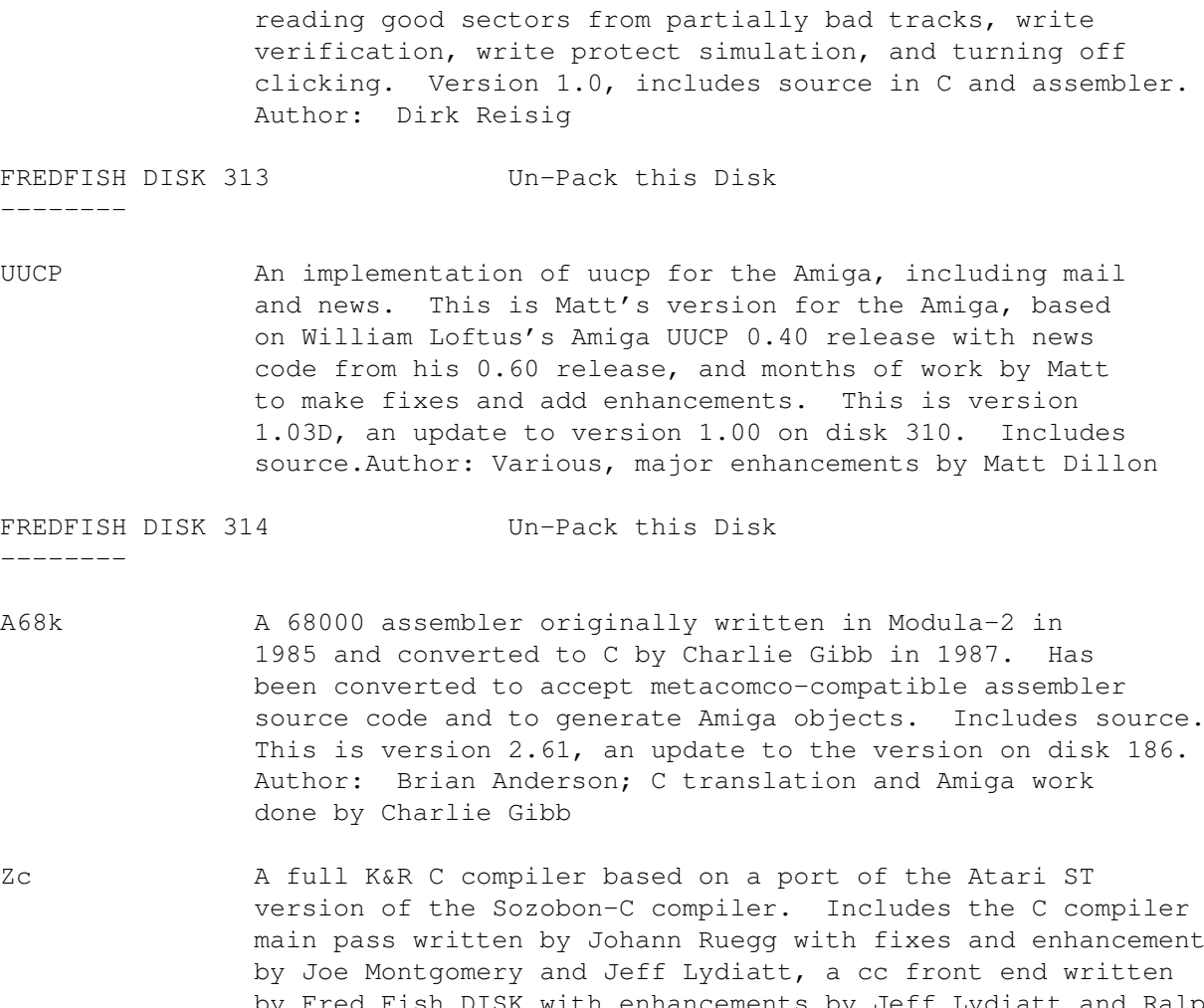

main pass written by Johann Ruegg with fixes and enhancements by Fred Fish DISK with enhancements by Jeff Lydiatt and Ralph Babel, an optimizer written by Tony Andrews, an assembler written by Brian Anderson and Charlie Gibb, a linker written by the Software Distillery, generic include files, and a C runtime library written by Dale Schumacher and ported by Jeff Lydiatt. This is version 1.01, an update to disks 171 and 193. Author: Various, see documentation.

FREDFISH DISK 315 Un-Pack this Disk

- AmigaFox A text processor with graphics capabilities. Version 1.00, binary only. Author: Michael Wust
- Drawmap A program for drawing representations of the Earth's surface. Can generate flat maps, mercator maps, globe views and orbital views. This is version 2.0, an update to version 1.0 on disk 229. Enhancements include dropshadows, user text entry and placement, improved event processing and better looking mouse pointers. Includes source. Author: Bryan Brown
- Surf Generates bezier surfaces of revolution. Will produce some amazing pictures of wineglasses, doorknobs, or other objects one could turn on a lathe. Includes the capacity to map IFF image files onto any surface that it can draw. This is

version 2.0, an update to version 1.0 on disk 170. Changes include support for data file formats that can be translated to input files for various 3D modeling programs, an increase in the number of grey shades available, and the capability of modifying the endpoints of segments. Source included. Author: Eric Davies

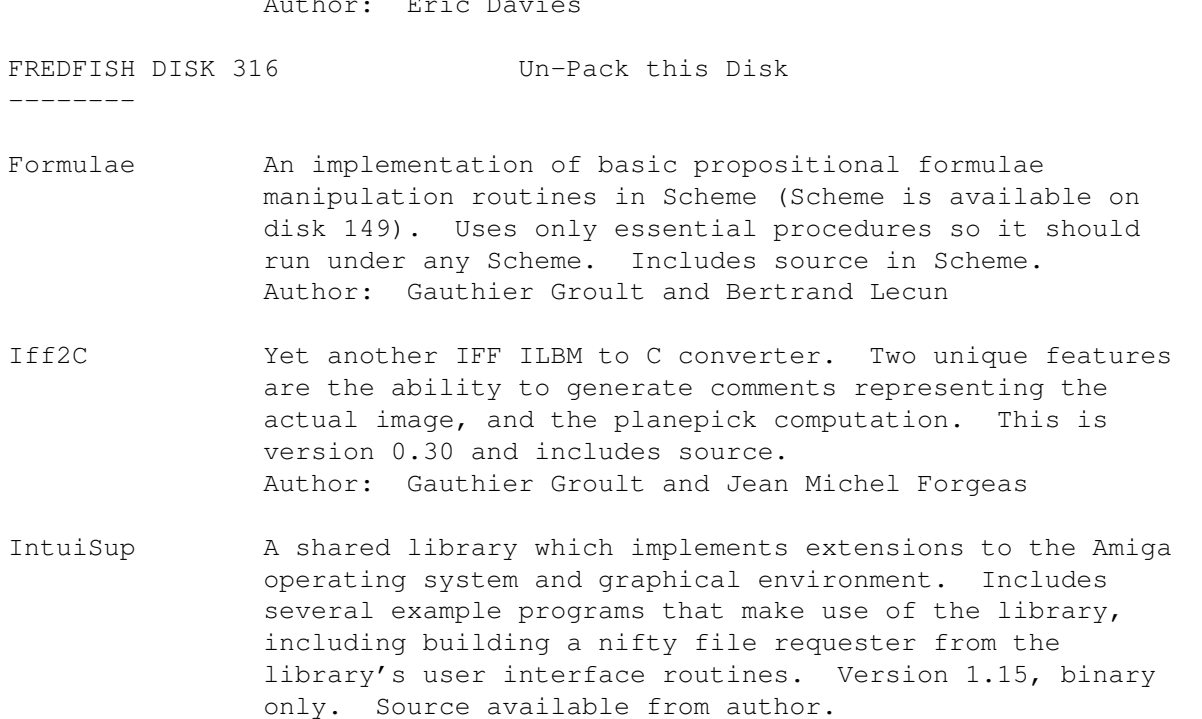

Life Another version of Tomas's Life game. Includes a torus option, an option to perform calculations with the processor rather than the blitter, and more. This is version 5.0, an update to the version on disk 306, and is about 15% faster. Includes source. Author: Tomas Rokicki

Author: Gauthier Groult

- SmartIcon This shareware program, submitted by the author, is an Intuition objects iconifier. Version 2.0 is still limited to iconifying windows, which is still very handy. It adds a new "iconify gadget" to each window, that when clicked on, iconifies the window into an icon in the ram: disk. This is version 2.0, an update to version 1.0 on disk 214. Includes source. Author: Gauthier Groult
- Vectors A simple program to test how fast the Amiga can draw lines. Includes two versions, 1.0 and 1.1, each of which performs tests slightly differently. Includes source. Author: Gauthier Groult and Jean Michel Forgeas

FREDFISH DISK 317 Un-Pack this Disk

--------

StillStore A program designed for freelance, corporate, and broadcast television. It loads and displays IFF images of any resolution interchangeably from a list file or as inputted directly (I.E. random access). The user may easily skip forward or backward one or more pictures in the list. A

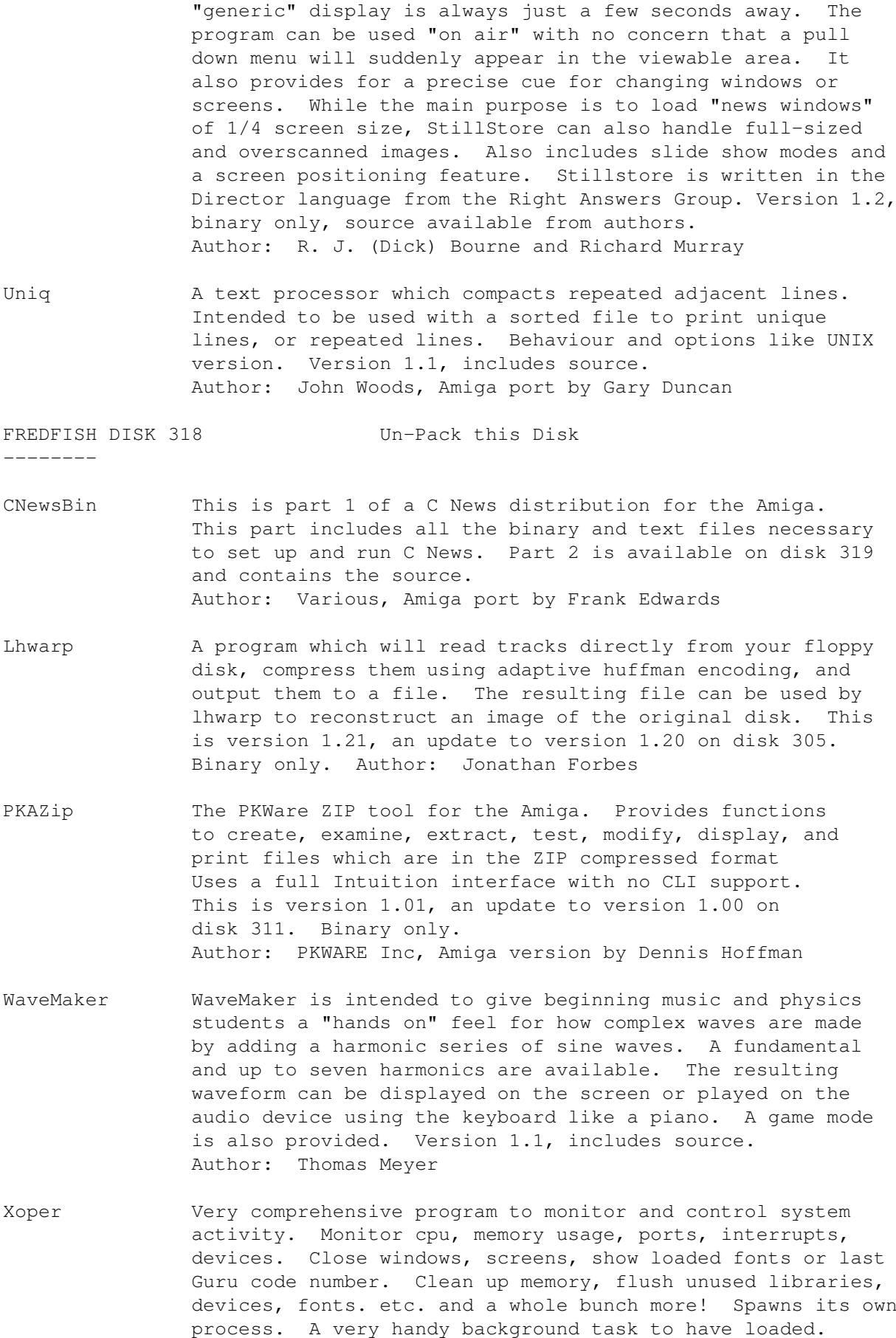

--------

This is version 2.2, an update to version 2.0 on disk 274. Changes include mostly bug fixes and some minor enhancements. Assembly source included. Author: Werner Gunther

FREDFISH DISK 319 Un-Pack this Disk

- AHDM Amiga Hard Disk Menu. When placed in your startup sequence, AHDM offers a ten page menu, each page having up to ten possible actions. By double clicking on an action, that action will execute any legal AmigaDOS command, program, or script file. This allows you to interactively select which programs you wish to start or packages to install at boot time. Version 1.1a, binary only, demo version that only supports 2 pages of actions. Author: Scott Meek
- CNewsSrc This is part 2 of a C News distribution for the Amiga. This part includes all the source for C News and the UUPC package that it uses. Part 1 is available on disk 318 and includes all the binary and text files necessary to set up and run C News on the Amiga. Author: Various, Amiga port by Frank Edwards
- Mathtrans A very small library which replaces the mathtrans.library distributed by Commodore-Amiga, for those who own an MC68881/82 floating point unit. Calculation speed of some functions is increased up to 15 times. Version 1.1, includes source. Author: Heiner Huckstadt

FREDFISH DISK 320 Un-Pack this Disk

AmigaTrek A continuation of Mike's Amiga Trek stories, which are parodies of the Star Trek series, with an Amiga flavor. Earlier stories are on disk 278. Author: Mike Smithwick

AmiOmega Amiga port of the Omega game. Omega is similar to hack or rogue, but is much more complex. There is a city, several towns, a wilderness, lots of dungeons, a multitude of monsters, lots of spells, magic items, etc. There are several quests to complete. All in all, it is an excellent game. Requires 1Mb or more of memory. Amiga version 1.0, binary only. Author: Laurence Brothers, Amiga port by Rick Golembiewski

FREDFISH DISK 321 Un-Pack this Disk

--------

- DezHexBin An intuition based programmers tool to convert integers between decimal, hexadecimal, and binary. Very small. Version 1.1, includes source in assembly code. Author: Michael Djavidan
- IconJ IconJ significantly enhances the IconX program, and is 100% compatible. It allows scripts to be executed by

double-clicking the script's icon. Abilities include joining the script with the icon file itself, or calling it from any directory or disk, executing either AmigaDOS or ARexx scripts, outputing to any file or device, running interactive scripts and scripts that contain conditionals, and creating relative console windows. Includes a utility called AtatJ which attaches or detaches a script to/from an icon file. Version 1.0, includes source in JForth. Author: Rich Franzen

Ifs An Iterated Function System viewer which graphically displays iterated function systems and allows the user to interactively create the affine functions that define such systems. An IFS can represent complex pictures very compactly. Simple IFSs can describe an infinite number of different and interesting fractal displays. Includes a number of displays that the author and others have discovered. Version 1.5, includes source in C. Author: Glen Fullmer

- Planets Some routines ported to the Amiga by Bob Leivian, that compute the location of the planets (as viewed from a specific point on the earth) and the phase of the moon, for an arbitrary date and time. Includes source. Author: Keith Brandt VIII, Jim Cobb, F. T. Mendenhall, Alan Paeth, Petri Launiainen, Bob Leivian
- Turtle A shared library of "turtle" functions for drawing in a RastPort. Includes source in assembly and C. Author: Thomas Albers
- UnixDirs A program which intercepts calls to dos. library to add the UNIX style '.' and '..' syntax for current and parent directories, respectively, to file and path names. I.E., you can refer to files in the current directory as './foo' and files in the parent directory as '../foo', or any combination of the two. Includes source in assembly. Author: Murray Bennett and Mark Cyster
- Whereis Another "find-that-file" utility. Whereis searches on your (hard-)disk for a file(name) and displays the path to that file. Some features are case independent search, wildcards, interactive mode (cd implemented), can display size and date of files, always abortable, can archive filenames for "ZOO" (like fnams/recurdir), and no recursive procedures. Includes source in C. Version 1.18 (2-15-90).Author: Roland Bless

FREDFISH DISK 322 Un-Pack this Disk

--------

Gwin This is version 1.0 of GWIN. GWIN or Graphics WINdow is an integrated collection of graphics routines callable from C. These routines make it easy to create sophisticated graphics programs in the C environment. One-line calls give you a custom screen (ten types available), menu items, requestors, text, circles, polygons, etc. GWIN is a two-dimensional floating point graphics system with

conversion between world and screen coordinates. GWIN includes built-in clipping that may be turned off for speed. Use of color and XOR operations are greatly simplified. Many examples of the use of GWIN are included in an examples directory. Examples include line/bar graph program, geographic mapping program, SPICE 2G.6 graphics post-processor, and others. Extensive documentation is included. Author: Howard C. Anderson.

FREDFISH DISK 323 Un-Pack this Disk

```
--------
```
- ColorTools Three tools that manipulate the colors of your screen. Binary only. Author: Dieter Bruns
- CZEd A complete midi package for use with all Casio CZ synthesizers. Contains a full fledged sound editor, a split simulator for CZ-101/1000/230S, a bank loader and a memory dump for CZ-1. This is a formerly commercial package now released as shareware. Binary only. Author: Oliver Wagner
- LinkSound Two examples of functions that you can link with your own code to produce a short musical "beep" or a sound that is similar to striking a drum. Includes source. Author: Dieter Bruns
- Show A very versatile program to display IFF ILBM files. Features realtime unpacking scroll, smart analysis of any IFF file, total control over display modes, simple slideshow processing, pattern matching, and a dozen other options. Only 9K. Version 2.0, binary only. Author: Sebastiano Vigna

#### FREDFISH DISK 324 Un-Pack this Disk

- ANSIEd Demo version of an ANSI screen file editor. It allows you to easily create and modify a screen of ANSI-style text/graphics on the Amiga. The standard ANSI color set (red, green, yellow, blue, magenta, cyan, white) and text styles (plain, boldface, underlined, italic) are provided, along with some simple editing and drawing functions. This demo version has the save features disabled. This is version 1.3.0, an update to version 1.2.0aD on disk 221. Binary only. Author: Greg Epley
- DiskFree An small iconifiable intuition program that shows the amount of free space available on all mounted disk devices, both numerically and graphically. Version 1.0, shareware, binary only. Author: Dieter Kuntz
- DPFFT An enhanced version of DPlot from disk 290. DPlot is a simple display program for experimental data, with the goals of supporting paging through lots of data and providing comfortable scaling and presentation. The enhancements for DPFFT include addition of a Fast Fourier

Transform (FFT), display of a customized amplitude and phase spectrum, a prewhitening capability, and a Welch window for spectral smoothing. This is version 2.1, binary only. Author: A. A. Walma

- Mailchk A mail client for Dnet, which will inform you of any new mail and will give the choice of viewing, deleting, or printing a message. Version 2.01, includes source. Author: Stephane Laroche
- Tetris A PD clone of the popular Tetris type games. Written completely in assembly code. Very fast and responsive. Includes full source. Author: Andy Hook

FREDFISH DISK 325 Un-Pack this Disk

- Batchman A program that allows the user to execute CLI programs and batch files simply by clicking on a gadget. It can be used as the center of a turnkey system, where the user simply clicks on gadgets to launch applications. Version 1.1, includes source in Modula-II. Author: Michal Todorovic
- DClock A "Dumb Clock" utility that displays the date and time in the Workbench screen title bar. Uses only about 2 percent of the CPU time and about 10Kb of memory. Also has an alarm clock feature and audible beep for programs that call DisplayBeep. This is version 1.12, an update to version 1.5 on disk 298, with many enhancements and a few bug fixes. Includes source. Author: Olaf Barthel
- DoRevision This program implements easy creation of source code revision headers (very similar to the log headers to be found at the top of the Amiga 'C' include files). Version 1.0, includes source. Author: Olaf Barthel
- FAM A File Access Manager for the Amiga that allows multiple ARexx programs to access a buffered version of a directory in a consistent and serialized manner. It buffers all the names, dates, sizes and so on, for quick access. This is version 1.1 and includes source. Author: Darren New
- FarPrint Debugging functions for programs which don't have any links to their environment. FarPrint consists of two major parts; a harbour process open to receive and distribute messages and requests, and a set of C functions to be linked into any program wishing to communicate with the FarPrint main process. This is version 1.5, an update to version 1.3 on disk 281, and adds a shared library as well as linker libraries for both Lattice and Aztec C. Includes source. Author: Olaf Barthel
- KeyMacro A keyboard macro program, configurable via a text file, that also supports hotkey program execution. You can map up to eight functions to each key, including keys such as cursor keys, the return key, etc. Version 1.0, includes

source. Author: Olaf Barthel

LifeCycles Some sort of biorhythm type program. No docs included. Version 2.0, binary only. Author: Michal Todorovic

- MemGuard MemGuard is a MemWatch-like program which has been rewritten in assembly language for maximum speed and efficiency. Unlike MemWatch MemGuard does not run as Task in a dummy loop but rather as a low-level interrupt routine which is capable of trapping memory thrashing even before exec might know of it and even while task switching is forbidden. In fact the low-memory area is checked each frame. Virtually no processing time is wasted, the interrupt routine does the check in about half a raster scan line's time. This program was contributed by Ralf Thanner, who spent three weeks programming & debugging it. In this program Ralf uses some very delicate tricks to let his interrupt routine work with Intuition alerts. Version III, binary only.Author: Ralf Thanner
- RexxHostLib This is a shared library package to simplify the ARexx host creation/management procedure. Rexx-message parsing is also included making it possible to control ARexx from programs such as AmigaBASIC (can you imagine AmigaBASIC controlling AmigaTeX?). Includes source. Author: Olaf Barthel

FREDFISH DISK 326 Un-Pack this Disk

--------

- CBDump This is a CLI utility for those who are working with the Amiga's clipboard device. It's sole purpose in life is to dump the current contents of the clipboard to stdout or by redirection to a pipe or a file. Useful for testing and interfacing with programs that do not support the clipboard. Source included.Author:Stephen Vermeulen.
- DispMod One of the series of ROBBS (Rexx Object Building Block System) modules by Larry Phillips. DispMod is a display module that only understands ARexx messages. It allows, under program control, the display of text and the acceptance of keyboard data. Version 0.11, includes source.Author: Larry Phillips
- Itb This program converts an icon to an IFF picture (brush) file. It handles both single and alternate image (animated) icons. This is version 1.10 which adds a colour palette to the previous version from disk 85. Version 1.10, binary only. Author: Stephen Vermeulen.
- MicroTerm A very small, very simple, almost brain-dead terminal program. Primarily useful as an example of how to talk to the console and serial devices. Version 0.1, includes source. Author: Stephen Vermeulen.

NeuronalNets Some programs for playing with Neuronal Nets using

Hopfield and Hamming algorithms. Binary only. Author: Uwe Schaefer

- PopScreen A small hack to pop a hidden screen to the front from the CLI. This was written to allow the author to use VLTjr with other programs that also use custom screens. Source included. Author: Stephen Vermeulen.
- Snap A tool for clipping text or graphics from the screen, using the clipboard device. Snap finds out character coordinates automatically, handles different fonts, keymaps, accented characters, and more. Version 1.4, an update to version 1.3 on disk 274. Includes source. Author: Mikael Karlsson
- VSnap This is an enhanced version of Snap 1.3, submitted by Steve Vermeulen, which adds the ability to save clipped graphics as IFF FORM ILBM's to the clipboard, so they can be imported to other programs that understand IFF and the clipboard. I have dubbed it VSnap, since the official 1.4 Snap is also included on this disk. Includes source. Author: Mikael Karlsson, enhancements by Steve Vermeulen

FREDFISH DISK 327 Un-Pack this Disk

- ARTM ARTM (Amiga Real Time Monitor) displays and controls system activity such as tasks, windows, libraries, devices, resources, ports, residents, interrupts, vectors, memory, mounts, assigns, fonts and hardware. Includes both a PAL and an NTSC version. This is version 1.0, an update to version 0.9 on disk 277. Binary only. Author: Dietmar Jansen and F. J. Mertens
- MM An implementation of the game Mastermind. In this game you must try to guess a color combination which the amiga sets via a random generator. There are 6 colors which can be set in any combination. Includes source. Author: Dietmar Jansen
- MRBackUp A hard disk backup utility that does a file by file copy to standard AmigaDOS floppy disks. Includes an intuition interface and file compression. This is version 3.4, an update to version 3.3e on disk 279. Binary only. Author: Mark Rinfret
- Msh An Amiga file system handler that handles MSDOS formatted diskettes. You can use files on such disks in almost exactly the same way as you use files on native AmigaDOS disks. This is a fully functional, read/write version, that supports 8, 9, or 10 sector disks of 80 tracks, and should also work on 40 track drives and hard disks with 12 or 16 bit FAT of any dimension the FAT allows. Includes source. Author: Olaf Seibert
- Softfont Converts portrait soft fonts for HP LaserJet compatible laser printers to landscape format. Includes source.

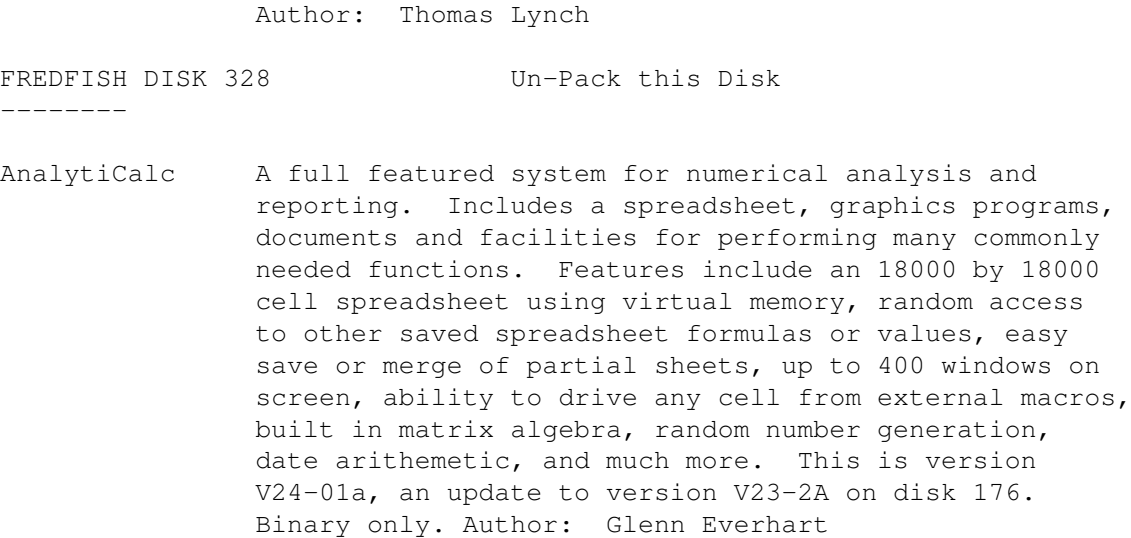

- Hames Some miscellaneous programs from Chris Hames. DirWork V1.01 is a fast, small, simple efficient DirUtility. FSDirs V1.3 is a floppy accelerator program. VMK V27 is a small virus detector/killer that knows about 27 different viruses and can detect new ones. NoInfo V1.0 stops programs from producing ".info" files. Binaries only. Author: Chris Hames
- RoadRoute A trip planner that takes a list of cities and a list of known routes between cities, and generates the distance and time required to reach your destination. This is an update to version 1.0 on disk 251, with an expanded datebase of cities and roads for New Mexico, Texas, Oklahoma, Kansas, Nebraska, South Dakota, Louisiana, Arkansas, Missouri, Colorado and Mississippi, added by Fred Mayes and Gary Delzer. Includes source. Author: Jim Butterfield, Fred Mayes, Gary Delzer

FREDFISH DISK 329 Un-Pack this Disk

- CPU Two programs, one in C and one in assembler, which check for CPU type. This version can detect 68000, 68010, 68020, and 68881 processors. Includes source. Author: Ethan Dicks, based on WhatCPU by Dave Haynie
- DiskSpeed A disk speed testing program specifically designed to give the most accurate results of the true disk performance of the disk under test. Automatically updates and maintains an ASCII database of disk results for tested disks. This is version 3.1, an update to version 2.0 on disk 288, with some source code cleanups and stress tests for CPU and DMA. Includes source in C. Author: Michael Sinz
- Empire This is a complete rewrite, from the ground up, in Draco, of Peter Langston's Empire game. Empire is a multiplayer game of exploration, economics, war, etc, which can last a couple of months. Can be

played either on the local keyboard or remotely through a modem. This is version 1.33w, an update to version 1.0 on disk 118, and includes many changes and enhancements. Binary only. Author: Chris Gray, David Wright, Peter Langston

FileSystems Displays AmigaDOS disk devices with information about the head geometry, BufMemType, and the lower level exec device. Includes source. Author: Ethan Dicks

OnePlane Removes the highest number bitplane from the WorkBench screen. Normally used to take Workbench screen from 2 bitplanes to 1 bitplane. This allows CON: style devices to scroll text faster. Includes source. Author: Ethan Dicks

FREDFISH DISK 330 Un-Pack this Disk

--------

- Mostra A very versatile program to display IFF ILBM files. Features realtime unpacking scroll, smart analysis of any IFF file, total control over display modes, simple slideshow processing, pattern matching, and a dozen other options. Only 14K. This is version 1.0, an upgrade to the Show program on disk 323, and adds SHAM, double buffering, faster decompression, color cycling, TeXdocs, startup files for easy customizing, and complete WorkBench support through ToolTypes and Style icons. Binary only. Author: Sebastiano Vigna
- Palette A tool which allows you to change another program's custom screen colors. This is version 1.1, an update to the version on disk 55. New features include checks for WorkBench startups, checks for HAM, Half Brite, or more than five bitplanes, and more graceful exits. Includes source in assembly. Author: Randy Jouett, CJ Fruge, Carolyn Scheppner, Charlie Heath
- Vt100 A vt100 emulator for the Amiga, which also supports various file transfer protocols like kermit, xmodem, ymodem, zmodem, etc, has an Arexx port, can use custom external protocol modules, and more. This is version 2.9a, an update to version 2.9 on disk 275. Includes source. Author: Dave Wecker, Tony Sumrall, Frank Anthes, and Chuck Forsberg
- XprKermit An Amiga shared library which provides Kermit file transfer capability to any XPR-compatible communications program. Supports version 2.0 of the XPR Protocol specification. Version 1.5, includes source. Author: Marco Papa, Stephen Walton

FREDFISH DISK 331 Un-Pack this Disk

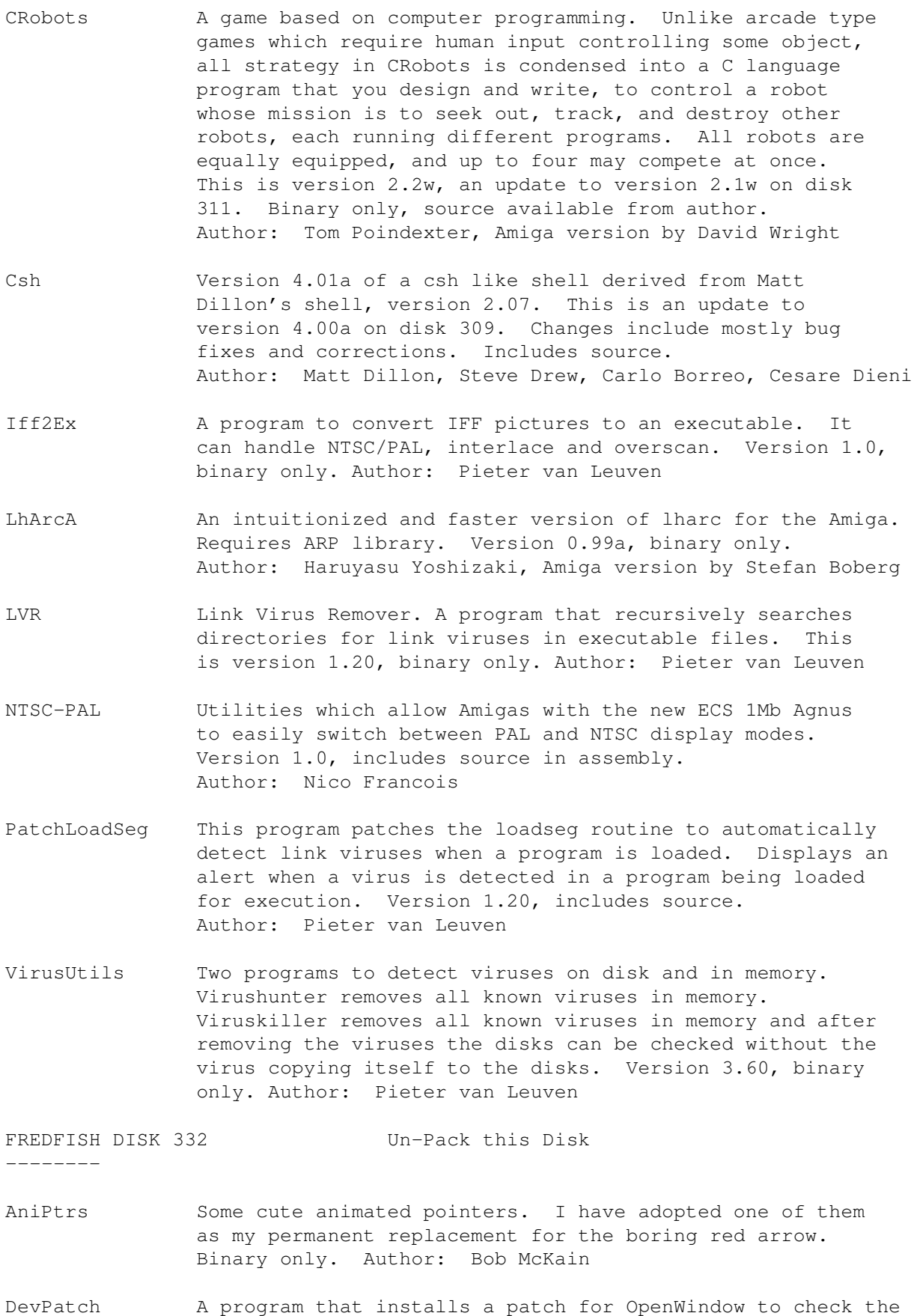

NewWindow structure. If the title matches a specific string, the height will be forced to 45 pixels. This helps

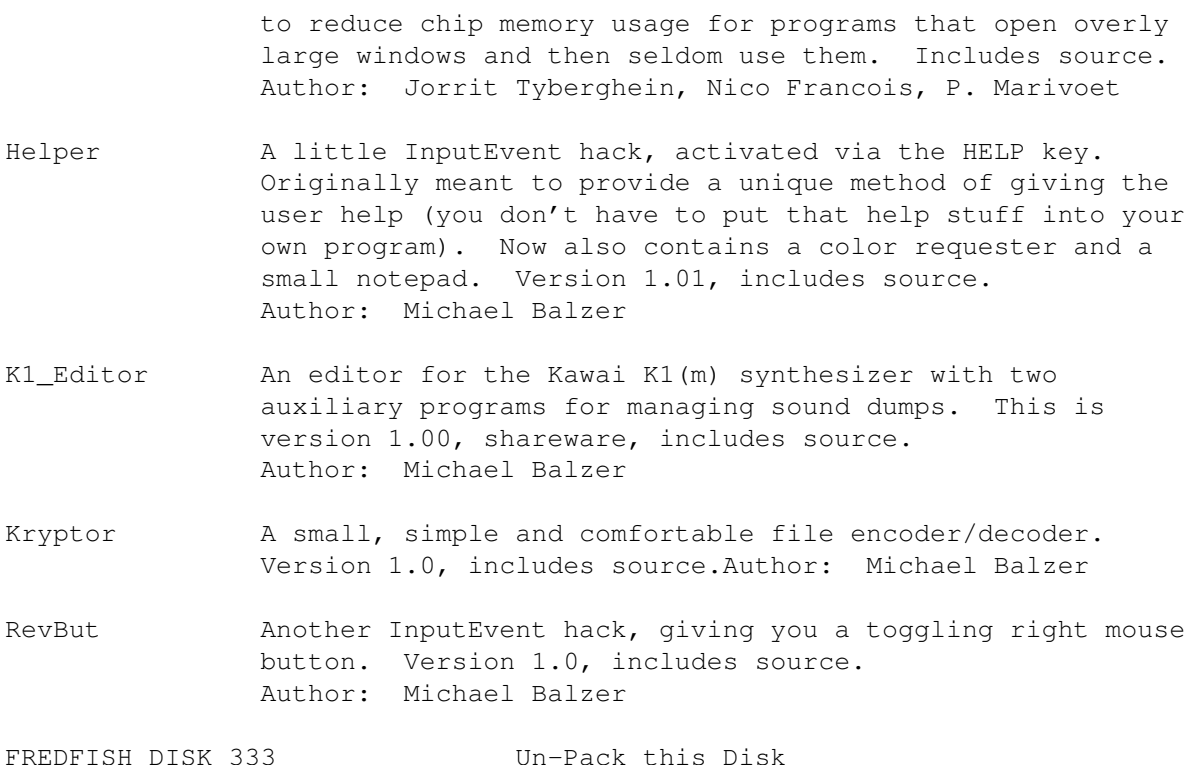

MultiPlot A package for making 2D plots conveniently. Tim Mooney wrote the original program, which was then enhanced by Alan Baxter with a nicer user interface, support for the PLT: device, and support for file conversions. Rich Champeaux and Jim Miller wrote the PLT: handler which emulates a plotter by accepting HP-GL commands, creating a raster image, then dumping it to any preferences supported graphics printer. This is version XLNb, an update to version XLN on disk 292, and includes many bug fixes, style changes, and enhancements. Includes source. Author: Alan Baxter, Tim Mooney, Rich Campeaux, Jim Miller

FREDFISH DISK 334 Un-Pack this Disk

---------

- FBM An Amiga port of the Fuzzy PixMap image manipulation library. This package allows manipulation and conversion of a variety of color and B&W image formats. Supported formats include Sun rasterfiles, GIF, IFF, PCX, PBM bitmaps, "face" files, and FBM files. Also has input converters for raw images, like DigiView files, and output converters for PostScript and Diablo graphics. Besides doing format conversion, some of the other image manipulation operations supported include rectangular extraction, density and contrast changes, rotation, quantization, halftone grayscaling, edge sharpening, and histograms. Version 0.9, binary only. Author: Michael Mauldin; Amiga port by Kenn Barry
- PPMore A "more" replacement program that reads normal ascii text files as well as files crunched with PowerPacker. The

crunched files can result in consider disk space savings. Version 1.5, binary only. Author: Nico Francois

- PPShow A "show" program for normal IFF ILBM files or ILBM files crunched with PowerPacker. The decrunching is done automatically as the file is read. Version 1.0, binary only. Author: Nico Francois
- WhatIs A neat little utility which not only recognizes a wide variety of file types (executables, IFF, icons, zoo files, etc), but prints interesting information about the structure or contents of the recognized file types. Version 1.2a, binary only. Author: J. Tyberghein

FREDFISH DISK 335 Un-Pack this Disk

---------

- BoingDemo Demo version of a neat game due for release in March 1990. It is fully functional but the play time is limited to five minutes per play. Version 0.30, binary only. Author: Kevin Kelm, Alternate Realities
- DTC A utility providing a simple calendar which can hold and show appointments. It may be useful in managing your time. Its chief goals were to provide day, week and month at a glance for any date between 1/1/0001 and 12/31/9999, defaulting to the current date. It is menu driven and fairly easy to use. Includes source in Fortran.Author:Mitch Wyle, Amiga port by Glenn Everhart
- SeeHear A program to do a spectrogram of a sampled sound file. This is a graph with time on one axis, frequency on the other and the sound intensity at each point determining the pixel color. With source in C, including FFT routine. This is version 1.1. Author: Daniel T. Johnson

#### FREDFISH DISK 336 Un-Pack this Disk

- Car A two-dimensional full screen scrolling racing game with realistic four channel stereo sound and overscan, for either NTSC or PAL Amigas. The goal is to guide your car around one of ten selected tracks. Each track has its individual high score list. Version 2.0, binary only. Author: Anders Bjerin
- FileWindow A completely public domain file requester which may be used in any program, even commercial ones. It uses dynamically allocated memory to hold the file names so the only limitation is the amount of memory available. Includes a filter option to limit display of filenames to only ones with a specific extension. Names are automatically sorted while they are being read and displayed. Version 1.10, includes source. Author: Anders Bjerin
- MiniBlast A shoot'em up game which runs just fine in a multitasking environment. At last you can enjoy a satisfying megablast

while you are writing a boring essay. Shoot anything that moves, and if it doesn't move, shoot it anyway. This is version 1.00, binary only. Author: Anders Bjerin

Sys A game built on the addictive game PONGO but with several added features. You have been assigned the demanding task of cleaning viruses from your SYSOP's hard disk. To kill a virus, you simply kick a disk at it. There are fifty different levels, and on each level, the speed will increase and the viruses will be smarter and start to hunt you. Version 2.10, binary only.Author: Anders Bjerin

#### FREDFISH DISK 337 Un-Pack this Disk

CManual A complete C manual for the Amiga which describes how to open and work with screens, windows, graphics, gadgets, requesters, alerts, menus, IDCMP, sprites, etc. The manual consists of more than 200 pages in 11 chapters, together with more than 70 fully executable examples with source code. When unpacked, the manual and examples nearly fill up three standard Amiga floppies. This is version 1.00 and includes source for all examples. Author: Anders Bjerin

#### FREDFISH DISK 338 Un-Pack this Disk

--------

--------

- Cpp This is a copy of the Decus cpp, ported to the Amiga. This cpp is more powerful and complete than either of the built in cpp's in Manx or Lattice C. This is an update to the version on disk 28. It has had some ANSI features added. Includes source. Author: Martin Minow, Olaf Seibert
- SASTools Various submissions from "Sick Amiga Soft". Includes some virus tools, some screen hacks, some small games, and miscellaneous utilities. Includes source in assembly and Modula-II. Author: Jorg Sixt
- SID A very comprehensive directory utility for the Amiga that supports at least a couple of dozen different commands for operating on files. Version 1.06, binary only. Author: Timm Martin

FREDFISH DISK 339 Un-Pack this Disk

--------

PCQ A freely redistributable, self compiling, Pascal compiler for the Amiga. The only major feature of Pascal that is not implemented is sets. This is version 1.1c, an update to version 1.0 on disk 183. It is much enhanced and about four times faster. Includes the compiler source and example programs.Author: Patrick Quaid

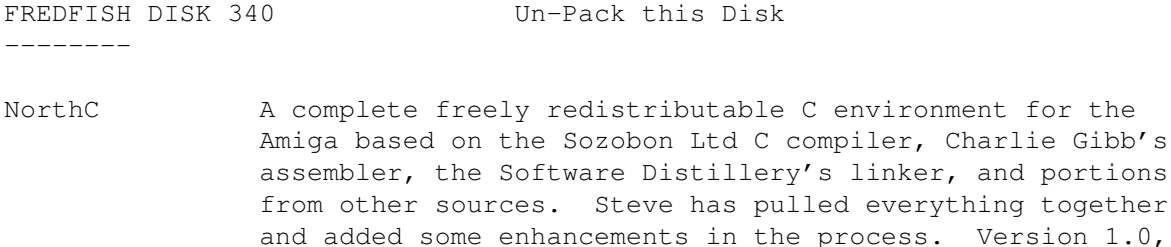

Plplot A library of C functions useful for scientific plotting on the Amiga. The library is Lattice C compatible. Contour plotting, three dimensional plotting, axis redefinition, log-log plotting and multiple subpages are a few of Plplot's features. The plots can be displayed on a monitor or sent to a graphics file for subsequent printing. This is version 2.6, and update to version 1.00 on disk 222. This version includes a greatly improved intuition interface, preferences support for hardcopy, several new device drivers, and the capability of adding additional device drivers easily. Includes source. Author: Tony Richardson

partial source only.Author: Steve Hawtin, et. al.

SpeakerSim Demo version of SpeakerSim 2.0, a loudspeaker CAD program. Simulates vented (Thiele-Small) and closed box systems. Also simulates 1st, 2nd, and 3rd order high and low pass filters. Binary only. Author: Dissidents

FREDFISH DISK 341 Un-Pack this Disk

--------

--------

P2C P2C is a tool for translating Pascal programs into C. It handles the following Pascal dialects: HP Pascal, Turbo/UCSD Pascal, DEC VAX Pascal, Oregon Software Pascal/2, Macintosh Programmer's Workshop Pascal, Sun/Berkeley Pascal. Modula-2 syntax is also supported. Most reasonable Pascal programs are converted into fully functional C which will compile and run with no further modifications. This is version 1.13 and includes source. Author: Dave Gillespie, Amiga port by G. R. (Fred) Walter

FREDFISH DISK 342 Un-Pack this Disk

- IE This is an icon editor which can create and modify icons up to 640x200 pixels in size (also dual render). It can set stack size, position of icon (also free-floating), default tool, 10 tool types and control over opened window. It can also generate the C source code behind the icon for program inclusion. Version 1.0, binary only, source available from author. Author: Peter Kiem
- SKsh A ksh-like shell for the Amiga. Some of its features include command substitution, shell functions with parameters, aliases, local variables, local functions, local aliases, powerful control structures and tests,

--------

emacs style line editing and history functions, I/O redirection, pipes, large variety of built-in commands, Unix style wildcards, Unix style filename conventions, filename completion, and coexistence with scripts from other shells. Very well documented. Version 1.4, an update to version 1.3 on disk 309. New features include a "tiny" version, a working case construct, support for resident commands, smaller and faster external commands, and more. Binary only. Author: Steve Koren

Softfont Converts portrait soft fonts for HP LaserJet compatible laser printers to landscape format. This is an update to the version included on disk 327. Includes source. Author: Thomas Lynch

FREDFISH DISK 343 Un-Pack this Disk

- SnakePit A simple, yet addictive game in which you must get the snake (you) off of the screen. There are, however, some rough spots and some obstacles that may need to be overcome. An excellent example of a game that is as system friendly as possible. Includes source. Author: Michael Sinz
- SoftSpan Soft Span BBS program. Intuitive, command-line based menu system with message bases, up/down loads, file credit system, extensive help system, etc. This is shareware version 1.0, binary only, lattice C source code available from the author. Author: Mark Wolfskehl
- StockBroker A program that helps you follow the recent table of exchange from one (or more) share(s). But of course you must tell the Amiga the recent table of exchange every day. Requires AmigaBASIC. Binary only. Author: Michael Hanelt

FREDFISH DISK 344 Un-Pack this Disk

Includes source.

Keyboard Functions to translate RAWKEY Intuition messages into usable keycodes. Translation into Modula-2 of C source (by Fabbian G. Dufoe, III) on disk 291. Version 1.0.

RKMCompanion A two disk set of material created by Commodore for use with the 1.3 revison of the Amiga ROM Kernel Reference Manual, Libraries and Devices, published by Addison-Wesley. Almost 300 files, including C source code examples and executables, have been packed into two lharc archives, one for each disk of the two disk set. These examples are not public domain, but may be used and distributed under the conditions specified in the copyrights. Author: Commodore Business Machines, Inc.

Author: Fabbian G. Dufoe III, Peter Graham Evans

FREDFISH DISK 345 Un-Pack this Disk --------

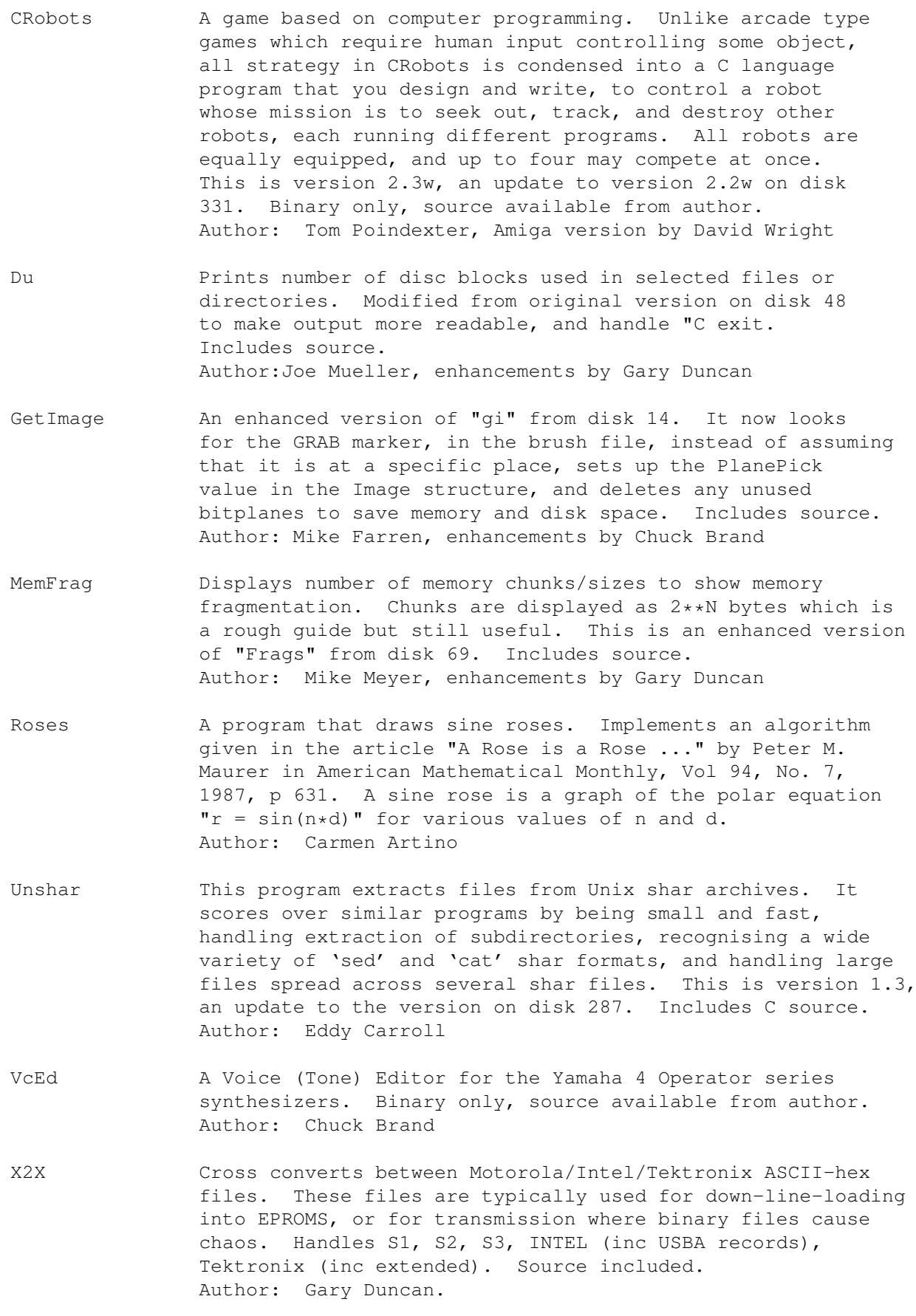

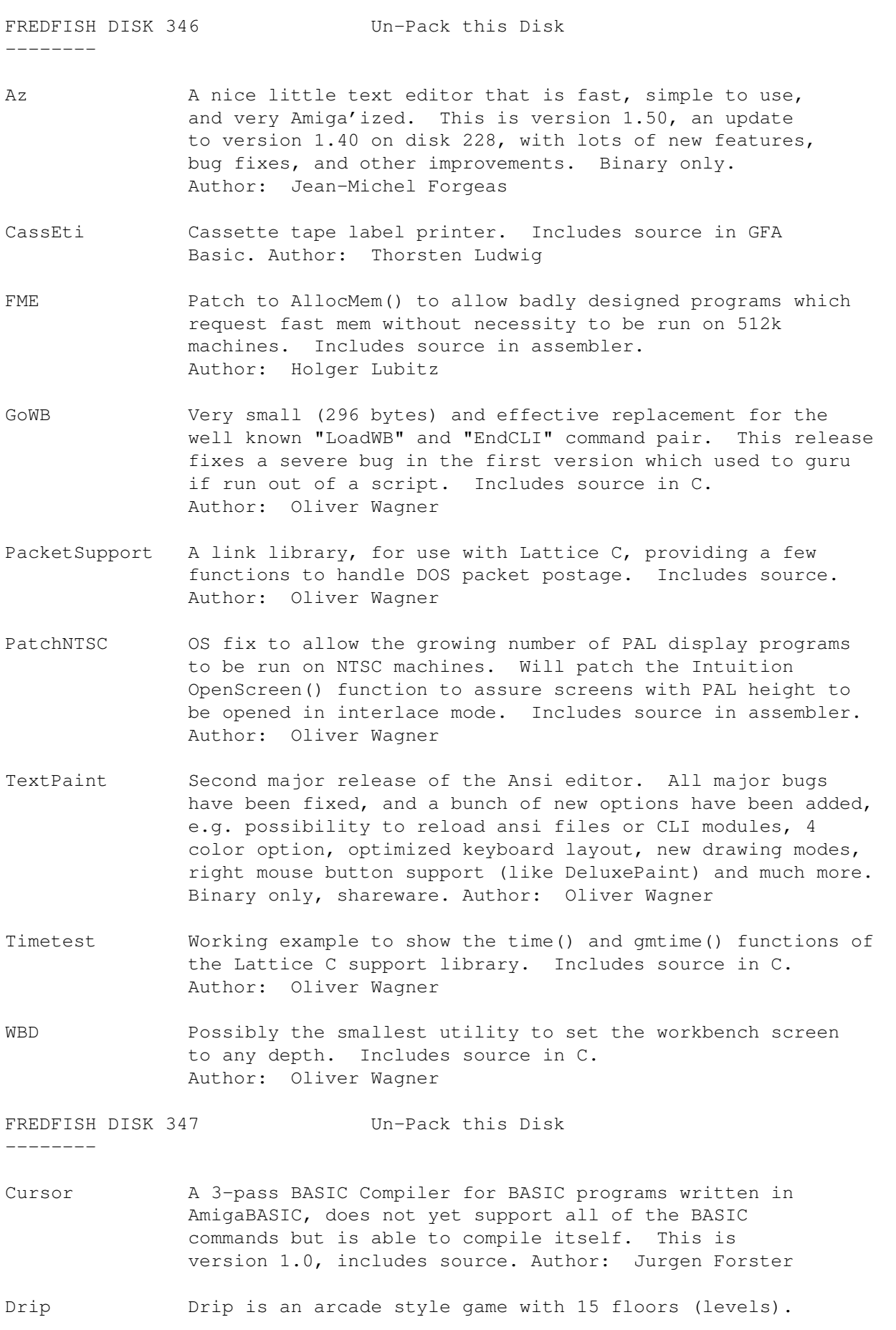

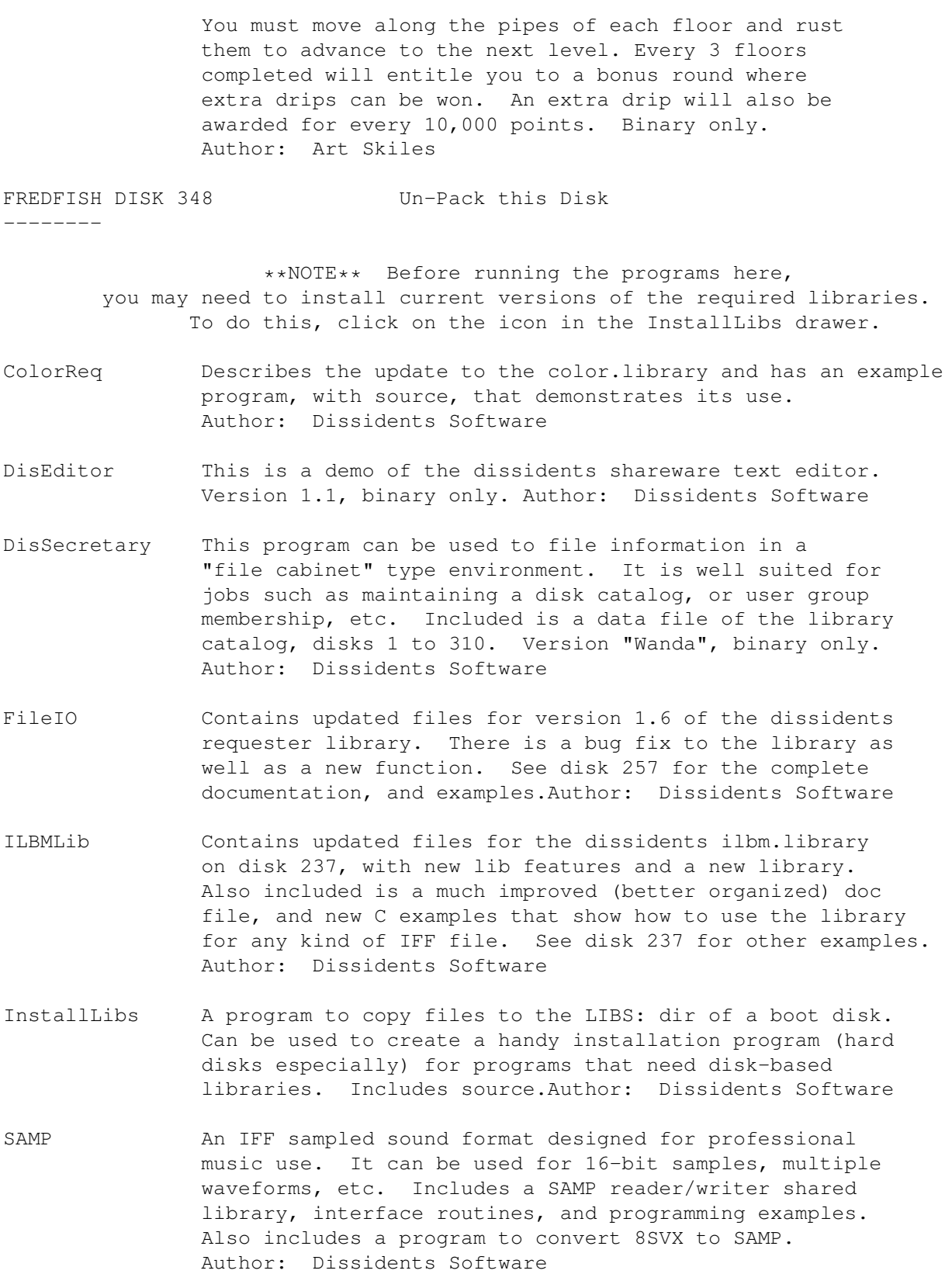

FREDFISH DISK 349 Un-Pack this Disk

--------

MED A music editor much like SoundTracker. A song consists of up to 50 blocks of music, which can be played in any order. Editing features include cut/paste/copy tracks or blocks, changing the vibrato, tempo, crescendo, and note volume. Other features include switching of the low-pass-filter on or off on a per song basis, and a cute little animated pointer of a guy doing "jumping jacks" in time to the music! This is version 2.00, an update to version 1.12 on disk 255. Now includes full source. Author: Teijo Kinnunen

FREDFISH DISK 350 Un-Pack this Disk

--------

- Icons A large variety of icons for many uses, of practically every description. Most are animated. Author: Bradley W. Schenck
- MemMometer A program that opens a narrow window and graphically displays your memory usage like a gauge. Based on WFrags, by Tomas Rokicki. Version 2.10, includes source. Author: Howard Hull
- Stitchery This shareware program loads in IFF images and creates charted patterns from them for use in counted cross-stitch and other forms of needlework. It requires one megabyte of memory to run, and works best with a good high-resolution printer for printing the patterns. The Stitchery was written with The Director and the Projector is included. Version 1.21. Author: Bradley W. Schenck
- TrackUtils Two utilities that deal with disk tracks.TCopy copies one or more tracks from one disk to another, and is useful for copying part of a floppy disk into RAD: during bootup. TFile creates a dummy file which "marks" a specified range of tracks, preventing AmigaDOS from using them and allowing them to be used for raw trackdisk data. Includes C source. Author: Eddy Carroll

========================== Contents of Disk 351 ==========================

This is disk 351 of the freely distributable AMIGA software library.

Un-Pack this Disk Below is a listing of the significant directories and their contents.

PDCPublicly Distributable C (PDC) is a complete C compilation system including a compiler, assembler, linker, librarian, and numerous utilities, documentation files, libraries, and header files. PDC supports many ANSI features including all ANSI preprocessor directives, function prototyping, structure passing and assignment. In addition it supports Lattice C compatible libcall pragmas, precompiled header files, builtin functions, and stack checking code. This is version 3.33 and includes full source. Author: Lionel Hummel, Paul Petersen, et al.

========================== Contents of Disk 352 ========================== This is disk 352 of the freely distributable AMIGA software library. Un-Pack this Disk Below is a listing of the significant directories and their contents. MGBeta version of mg3, including ARexx support. This is probably the most stable beta for the next year, as many new features are going in after this. Amiga-only release. Sources compressed with lharc to fit on the disk. Update to mg2b on disk 147. Author: Mike Meyer, et al. PrintHandlerA custom PRT: driver which offers easy single sheet support as well as limited data spooling. Version 1.6, an almost entirely rewritten update to version 1.1 on disk 282. Includes source in 'C'. Author:Olaf Barthel TreeWalkFile tree walking subroutine designed to be fast, robust, and not use a lot of any critical resource. Includes both a CLI interface to that routine the form of a find-like utility that uses C expressions instead of Unix-like flags, and a program to tell you if directory trees will fit on a given disk, or how many extra blocks you'll need if they won't. Includes source. Update to version on disk 289. Author: Mike Meyer ========================== Contents of Disk 353 ========================== This is disk 353 of the freely distributable AMIGA software library. Un-Pack this Disk Below is a listing of the significant directories and their contents. AztecArpAn Arp package fixed to work with the 5.0 release of the Aztec 'C' compiler. The original Manx support files were incomplete, contained bugs preventing them from working properly and had the wrong linker format. Includes source. Author:Olaf Barthel CompDiskA disk compression/disk compression package which was written to be fast and easy to use. Includes an Arp and an Intuition interface. Includes source in 'C'. Author:Olaf Barthel NorthCA complete freely redistributable C environment for the Amiga based on the Sozobon Ltd C compiler, Charlie Gibb's assembler, the Software Distillery's linker, and portions from other sources. Steve has pulled everything together and added some enhancements in the process. This is version 1.1, an update to version 1.0 on disk 340. Partial source only. Author: Steve Hawtin, et. al.

========================== Contents of Disk 354 ========================== This is disk 354 of the freely distributable AMIGA software library. Un-Pack this Disk Below is a listing of the significant directories and their contents. FastBlitA small tool to speed up blitter operations by up to 60%. Version 1.0, binary only. Author:Ralf Thanner KeyMacroA keyboard macro program, configurable via a text file, that also supports hotkey program execution. You can map up to eight functions to each key, including keys such as cursor keys, the return key, etc. Version 1.4, an update to version 1.0 on disk 325, which fixes the bugs in version 1.0. Includes source in 'C'. Author:Olaf Barthel MandelMountains A program that renders three-dimensional images of blowups of the Mandelbrot set. Includes several example images. This is version 2.0, an update to version 1.1 on disk 295. Shareware, binary only. Author: Mathias Ortmann MemGuardMemGuard is a MemWatch like program which has been rewritten in assembly language for maximum speed and efficiency. Unlike MemWatch, MemGuard does not run as task in a dummy loop but rather as a low-level interrupt routine which is capable of trapping memory trashing even before exec might know of it and even while task switching is forbidden. Version IIIa, an update to version III on disk 325, binary only. Author:Ralf Thanner MXMLibAn example Amiga shared library compiled with Aztec 'C' 5.0. This library contains basic support functions employed by programs such as KeyMacro or PrintHandler. In short: mxm.library is the standard MXM system support library. Version 34.14, includes source. Author:Olaf Barthel ========================== Contents of Disk 355 ========================== This is disk 355 of the freely distributable AMIGA software library. Un-Pack this Disk Below is a listing of the significant directories and their contents. BerserkerA viruskiller which checks for certain conditions indicating possible virus infection. Different from other programs of this kind, Berserker does not rely on checksums only, it will also check the possible

virus behind the altered checksum. Therefore even new viruses with old infection methods can be traced and resident tools are not touched. Includes source in assembly language. Author: Ralf Thanner

ImageEditorA simple to use graphics editor which allows you to draw and save images/sprites as assembler or C source code. Includes IFF support, undo, and an iconify function. Another feature is the small memory usage so you can use multitasking even on a 512K machine. Maximum picture size is 166\*58 pixels. This is version 2.4 and includes source. Author: Robert Junghans

LoadImageAn IFF ILBM reader that accepts overscanned pictures, allows you to scroll around in the bitmap if the picture is larger than the current display, works on both PAL and NTSC machines, supports color cycling using interrupt code, and supports printing of image portions. Version 1.11, update to version 1.9 on disk 281, includes source. Author: Olaf Barthel

RexxHostLibThis is a shared library package to simplify the ARexx host creation/management procedure. Rexx-message parsing is also included making it possible to control ARexx from programs such as AmigaBASIC (can you imagine AmigaBASIC controlling AmigaTeX?). This is version 34.12 which has been recompiled and made a lot shorter using Aztec 'C' 5.0, an update to version 1.6 on disk 325. Includes source. Author: Olaf Barthel

SoundEditorAn 8SVX stereo sound file editor written in assembly language for speed and minimum size. Version V.8, binary only. Author: Howard Dortch, Mike Coriell, Matt Gerald

TrackSalveA Trackdisk patch which removes all known bugs, and one unknown so far, and patches the Trackdisk task to allow various enhancements, such as reading good sectors from partially bad tracks, write verification, write protect simulation, auto motor off, auto update and turning off clicking. Other features are MFM-upate and I/O by nonchip buffers. This is version 1.3, an update of version 1.0 on disk 312. Includes source in C and assembler. Author: Dirk Reisig

TronAnother game about the lightcycle race sequence in the science fiction computer film "Tron". One or two players and other options. Written in GFA-BASIC and then compiled. Version 1.1, binary only. Author: Dirk Hasse

========================== Contents of Disk 356 ==========================

This is disk 356 of the freely distributable AMIGA software library.

Un-Pack this Disk Below is a listing of the significant directories and their contents. AlgoRhythmsAn algorithmic composition program that improvises music over a MIDI interface connected to the serial port. A MIDI interface and synthesizer are needed. The music does not have a strong pulse, and does not repeat motifs or melodies, but can be very pretty. Version 1.0 with source in C, and sample data files. Author: Thomas E. Janzen NCommA communications program based on Comm version 1.34, by DJ James, with lots of very nice enhancements. Also includes several auxiliary programs such as AddCall, CallInfo, GenList, PbConvert, and ReadMail. This is version 1.9, an update to version 1.8 on disk 230. Binary only. Author: DJ James, Daniel Bloch, Torkel Lodberg, et al. ========================== Contents of Disk 357 ========================== This is disk 357 of the freely distributable AMIGA software library. Un-Pack this Disk Below is a listing of the significant directories and their contents. EmpireEmpire is a multiplayer game of exploration, economics, war, etc, which can last a couple of months. Can be played either on the local keyboard or remotely through a modem. This is version 2.1w, an update to version 1.33w on disk 329. Changes include a client-server system, a chat/CB mode, realtime private player to player messages, and other enhancements. Binary only. Author: Chris Gray, David Wright, Peter Langston ========================== Contents of Disk 358 ========================== This is disk 358 of the freely distributable AMIGA software library. Un-Pack this Disk Below is a listing of the significant directories and their contents. BlobAnother screen hack. Makes red drops of slime flow down your screen. Version 1.1, includes source in C. Author: Guido Wegener OPS5cOPS5c is a compiler for the expert system language OPS5. The compiler takes OPS5 source code as input and creates a C source code file to be compiled to create an executable. Arbitrary C code may be linked with the executable and executed as a result of firing rules. The system's strong

point is its speed and as a result it sometimes has large executables and large memory requirements. At least 1 Meg. of memory is suggested. Binaries only for compiler and run-time library. Version 1.08a. Requires a C compiler. Authors: Bernie J. Lofaso, Jr, Dan Miranker and Arun Chandra.

Pipeline A game like the commercial game 'Pipe dream' (Pipe mania). Needs a joystick and PAL display. High scores are saved to disk. Version 1.0, includes source. Author: Andre Wichmann.

ReDateScans a disk and dates each directory according to the most recent item contained within (not including .info files). Ideal for use after a COPY ALL CLONE, where the directories are CREATED rather than copied and thus lose their date information. Includes source in assembler. Author: Jim Butterfield

RoadRouteRevision of trip planner program to find "best road route" between any two points of travel. The user is encouraged to customize files CITIES and ROADS to suit travel interests. This is version 1.5, an update to the original version on disk 251, and makes provision for very large city menus and itineraries. You might like to use files from disk 328 (Mayes/Delzer). Also includes RoadScan, a checker for RoadRoute files (CITIES and ROADS). Very large files may contain goofs (cities with no roads, the same road entered twice, etc.), or oddities (direct road not as fast as multipoint). These are pointed out, together with areas where users might wish to make economies in the data base. Includes source in C. Author: Jim Butterfield

ScanIFFScans through an IFF file, identifying the elements. Faster than standard utility IFFCheck since it uses Seek, but does not do IFFCheck's detailed format checking. Intended for use as a "template" from which programmers can code their specific application. For example, an expanded version has been used to extract instrument data from music files. Includes source in assembler. Author: Jim Butterfield

ViewDirA LIST type of utility showing contents of a disk or directory. For directories, shows SIZE. For files, takes a quick look and identifies TYPE if possible. Update to original version on disk 251. Now works with SPAT for pattern matching, and has a small style change. Includes source in assembler. Author: Jim Butterfield

========================== Contents of Disk 359 ==========================

This is disk 359 of the freely distributable AMIGA software library.

Un-Pack this Disk Below is a listing of the significant directories and their contents.

ABridgeAn interim solution to Anim-5 incompatability problems.

Identifies the origin of an Anim-5 file and modifies it to facilitate easy exchange between AniMagic, Videoscape, Animation Station, DPaint III, Animation: Editor(v1.11), The Director, SA4D, Movie2.0, Photon Paint 2.0 and Cel Animator. Fully intuitionalized interface, full ARexx support including a "Find ARexx" option if you start ARexx after running ABridge. This is version 1.0, shareware, binary only. Author: Ron Tarrant, Mythra-mations Animation and Software

DICEDillon's Integrated C Enviroment. A C frontend, preprocessor, C compiler, assembler, linker, and support libraries. Also includes the editor, dme. Features include ANSI compatibility, many code optimizations, and autoinit routines (user routines called during startup before main is called). This is version 2.02, shareware, binary only. Author: Matthew Dillon

TextPlusA word processor for the Amiga, with both German and English versions. TextPlus enables you to write letters, books, programs etc. in a very easy and comfortable way. Version 2.0, binary only.

Author: Martin Steppler

========================== Contents of Disk 360 ==========================

This is disk 360 of the freely distributable AMIGA software library.

Un-Pack this Disk Below is a listing of the significant directories and their contents.

UUCPAn implementation of uucp for the Amiga, including mail and news. This is Matt's version for the Amiga, based on William Loftus's Amiga UUCP 0.40 release with news code from his 0.60 release, and months of work by Matt to make fixes and add enhancements. This is version 1.06D, an update to version 1.03D on disk 313. Includes source. Author: Various, major enhancements by Matt Dillon

========================== Contents of Disk 361 ==========================

This is disk 361 of the freely distributable AMIGA software library.

Un-Pack this Disk Below is a listing of the significant directories and their contents.

Brush\_4DConverts IFF images into Sculpt 4D object format. Works with any IFF image, including HAM & Extra Halfbrite. Convert brushes in full color, with optional wrap, to 3D shapes. Also includes optimization routine. Version 1.00, shareware, binary only. Author: Bruce Thomson

FileMasterA file editor like NewZap or FedUp, which allows you to manipulate bytes of a file. You may also change the file size or execute a patch. Version 1.20, update to version on disk number 298, includes source in assembly. Author: Roger Fischlin TextPaintVersion 0.97 of the Ansi editor. Several significant enhancements and bug fixes since the release of version 0.90 on disk number 346. Binary only. Author: Oliver Wagner TurnAn interesting board game with the simplicity of checkers yet requiring the "move-lookahead" of a good chess player. Binary only. Author: Peter Handel XColor-LibLink library with a full-fledged color requestor along with several color functions like copy, spread, exchange, antique black & white, etc. to aid in creating your own custom color requestors. Contains several demos along with include files for C, AmigaBasic, DevPac Assember and KickPascal. Author: Roger Fischlin ========================== Contents of Disk 362 ========================== This is disk 362 of the freely distributable AMIGA software library. Un-Pack this Disk Below is a listing of the significant directories and their contents. ArchEdgeIntuition interface for several of the more popular archiving utilities such as ARC, ZOO, LHARC and PAK. Includes an "Auto-Pad" function that will automatically add some morsels for the modem. Version 1.5, includes assembly source. Author: Robert Lang FensterA program which can operate on windows owned by another program, to close them, change their size, refresh gadgets, move the window to the background, etc. This is version 2.2, an update to version 2.1 on disk 305. Includes source in assembly. Author: Roger Fischlin Imperium\_Romanum Strategic, "RISK" style game for up to four players. Based in the ancient times of Rome, Athens, Alexandria and Carthago. Binary only, shareware (\$10), with C source available from the author. Version 1.50E. Author: Roland Richter KeyMenuAllows fast, easy access to pull-down menus from the keyboard without having to remember all the special amiga key sequences Version 1.01, binary only. Author: Rainer Salamon

MemRoutinesSome "plug-compatible" replacements for the Lattice C functions memcpy(), memcmp(), and memset(). Unlike the Lattice functions that deal with data one-byte at a time, these versions deal with longword chunks, which can improve performance of Amigas equipped with a 68020 or 68030. Includes source in assembly. Author: Robert Broughton

PUZZVery nice implementation of the sliding-block-puzzle concept. Good graphics and the ability to create your own puzzles using an IFF ILBM file and a text file. Includes source and several sample puzzles. Version 1.0. Author: Martin Round

RubikAnother 3D Rubik's cube solver independantly authored from the version on disk #285. Version 1.0, includes source. Author: Martin Round

sMOVIEA smooth scrolling text displayer, useful for creating video titles, slide show intros, etc. Includes source. Author: Martin Round

========================== Contents of Disk 363 ==========================

This is disk 363 of the freely distributable AMIGA software library.

Un-Pack this Disk Below is a listing of the significant directories and their contents.

BootBaseAnother bootblock save/restore utility. Includes an auto-compare function. Includes source. Author: Steven Lagerweij

LabelPrint3.5A program that allows you to easily print labels for your disks. This is version 3.5, an update to version 3.0 from disk 277. Shareware, binary only (source available from author). Author: Andreas Krebs

MigaMindA small WorkBench "Master-Mind" type game. Includes source. Author: Ekke Verheul

PLWPhone-Line-Watcher. For users of Hayes compatible modems. Monitors the serial port and records all incoming calls. Current version only allows remote user to receive a predetermined message, login, and leave a reply. Possible updates will allow them access to AmigaDos. Version 1.1, binary only. Author: Christian Fries

RandSamPlays random soundsamples at random times, with random volume, random cycles, and a bit random period. It will definitely catch the attention of the unsuspecting Amiga user (particularly one that has the stereo turned up!) when a lion suddenly roars as they're typing away on their

favorite word processor! User modifiable start-up configuration file. Include source and some sample sounds. Author: Steven Lagerweij SampleScannerBy-passes the Amiga Dos file system and scans a disk directly, block by block, for sound samples. Allows you to "hear" the disk as it is being scanned. If a sample is found, it can be saved to disk for editing, direct use, etc. Author: Steven Lagerweij WOAn intuition-based address book that allows saving of data in normal or password-encoded form. Version 1.0, includes partial source, (password encoding routines not included). Author: Heinzelmann ========================== Contents of Disk 364 ========================== This is disk 364 of the freely distributable AMIGA software library. Un-Pack this Disk Below is a listing of the significant directories and their contents. Aniptrs2Some more animated pointers to choose from to "liven" up your display environment. Binary only. Author: Bob McKain, pointer animation program by Tim Kemp DPFFTUpdate to version on disk number 324. DPFFT includes the ability to plot a Fast Fourier Transform (FFT) of the data, customized amplitude and phase spectrum, prewhitening capability, and a Welchwindow for spectral smoothing. Version 2.2, binary only. Author: A. A. Walma IconaholismA selection of some very nice looking icons designed for an 8-color WorkBench. Includes script files to view the icons in their intended colors. Author: R.G.Tambash MemLookSimilar to "MemFlick" on disk #206. For lack of a better explanation, it gives sort of a graphical view of your machine's entire memory area. Features memory guage and controllable scrolling speed via the cursor keys. Version 1.1B, binary only, source available from author Author: Thomas Jansen SNAG\_PointersResults of the Southern Nevada Amiga Groups (SNAG) first animated pointer contest. Authors: Various, pointer animation program by Tim Kemp ========================== Contents of Disk 365 ========================== This is disk 365 of the freely distributable AMIGA software library. Un-Pack this Disk Below is a listing of the significant directories and their contents.

BadgerReminder program for your startup-sequence. Badger will open a window and display any important events that are 'due'. Badger will not bother you if there is nothing to report. Events are entered via menu and prompts. Binary only, shareware. Author: George Kerber

DmeAsmA utility for those who use Matt Dillon's Dme editor and HighSoft's DevPac Assembler. DmeAsm is a CLI command file that takes your source code as a parameter and opens a window similar to the Assemble window inside Devpac (Genam2) and gives similar options. If no parameter is supplied then the window will still open and you can supply your own. Version 1.1, includes source in assembly Author: Nic Wilson & W Weber

EasyBackupA CLI-based hard-disk backup/restore utility. Features incremental backups by archive bit status, by datestamp, or command-line query. Incremental backups can be appended to an existing backup set. Includes source. Author: Oliver Enseling

EasyMouseAnother threshhold-mouse-accelerating, screen-to-back, window to-front, mouse-blanking, screen-blanking, autowindow activating, low-memory-warning, auto-window sizing, configuration-saveable clock! Version 1.0, includes source. Author: Oliver Enseling

TrackDos A program that allows easy transfer of data between DOS, memory and trackdisk.device. DOS means the data contained within a file, memory means the data contained anywhere within the memory map and trackdisk.device means data stored on a disk not accessable with DOS (eg. bootblocks special loader disks etc.). The transfer of data between these three areas is not normally easy or convenient. TrackDos was written to overcome this. Binary only. Author: Nic Wilson

PasswordA program which enhances your computers security by making it complicated enough that users without your password will get discouraged trying to boot and use your system. This should keep out most casual or nontechnical users. Update to version on disk #243. Version 1.42p, binary only. Author: George Kerber

UdateUdate is a replacement for the AmigaDOS date command, containing many options similiar to the UNIX date command. Udate will allow you to set the date and time via prompts or directly from the command line, will display any part of the date or time using the options in any color desired, and will also make an automatic adjustment of your system clock for Daylight Savings Time so your computer will be one less clock you will ever have to set twice a year for DST. Update to version on disk #311, this version is slightly smaller and works correctly with the 68030.

Version 1.14c, binary only. Author: George Kerber View80Very impressive scrolling text file reader. Three scrolling modes and controllable via keyboard or mouse. Opens file requestor if no filename is given. Automatically configures screen size for PAL or NTSC machine. Sample operation in reading the document files. Version 1.1, includes source. Author: Federico Giannici ========================== Contents of Disk 366 ========================== This is disk 366 of the freely distributable AMIGA software library. Un-Pack this Disk Below is a listing of the significant directories and their contents. 3DTicTacToeA three-dimensional "four-in-a-row" version of TicTacToe, human against computer. Version 1.2, binary only. Author: Ron Charlton DosErrorA small CLI utility that will return a slightly more verbose description of a DOS error code than that returned by the System. Can save a trip to the manual for vague or unfamiliar error codes. Version 2.0, includes source in assembly. Author: Robert Lang IntuiFaceAn intuition interface that handles the important functions of creating, inserting, extracting and listing files for three popular archiving utilities: ARC, ZOO and LHARC. Version 1.00, binary only, shareware. Author: Matthias Zepf LoanCalcEntirely keyboard driven mortgage utility. Although similiar programs exist, this one is unique in that it is designed to track 'Open' mortgages that allow any size payment to be made at any time as well as providing an amortization table for fixed mortgages with monthly, semi-monthly, bi-weekly and weekly payment schedules. Version 1.2, binary only. Author: Robert Bromley Makewords"PhoneWord" takes a full or partial telephone number and attempts to create a word from the various "alphabedigit" combinations. "Unjumble" may useful in solving the Sunday morning newspaper "Scramble". Includes source. Author: Ron Charlton MeMeterA small utility for monitoring the Amiga's memory usage.

Unique snapshot facility allows you to store the current numbers, launch a program, see how much memory it requires, end the program, and see if it returns all the memory. Version 2.1, binary only. Author: Gaylan Wallis

NDebtAmusing, but saddening, this program opens a small window that displays a continuously updated tally of America's

national debt, based on its historically phenomenal growth rate. Version 1.1, includes source. Author: Ron Charlton PrintStudioVery nice intuition-based general purpose print utility that prints text with a variety of options. Prints several graphic formats with yet more options. Print any part of a picture, print screens and windows, save screens and windows as IFF files, modify color palettes, change printing parameters and lots more! Version 1.2, binary only, shareware. Author: Andreas Krebs ========================== Contents of Disk 367 ========================== This is disk 367 of the freely distributable AMIGA software library. Un-Pack this Disk Below is a listing of the significant directories and their contents. EnigmasNifty graphic simulation of the World War II German Enigma-Machine, a message encoding/decoding device that produced extremely difficult to crack cryptographic code. Binary only. Author: Gaylan Wallis GwPrintAn intuition-based text file print utility. Offers a wide selection of adjustable features for controlling pagination, headers, trailers, margins, date and page-numbering and various print styles/sizes. Version 2.0, binary only, shareware. Author: Gaylan Wallis HyperDialerDatabase for names and addresses, full intuition interface. Dynamically allocated, with configurable script startup file. Iconifies to titlebar icon. Search, sort, insert, delete, full file requesters. Uses modem to control dialing of multiple phone numbers. Binary only, shareware, with source available from author. Author: David Plummer SCM Screen Color Modifier. A palette program that allows the changing/saving/loading of a screen's colors. Includes a separate loader program that can be used in batch files to set a screen's colors to predefined values after a program has been launched. Version 1.0, binary only. Author: Jean-Marc Nogier SuperView A shareware file-viewer that displays all types of IFF files with many features like: Workbench support, all display modes, auto overscan, color cycle (CRNG, CCRT), AmigaBasic ACBM files, first cell in and ANIM file, Type 5 animations and more. Written in assembly, pure code for residency under 1.3. Version 3.0, binary only. Author: David Grothe TrickyAnother of Peter's innovative and addictive games. Sort of

 $07225$   $42/65$ 

a "video-bowling" concept where the object is to wipe out groups of "computerized" symbols in such a fashion that the last item hit becomes the target for the next ball (with a few tricks of course!). Lots of levels and the usual level editor that accompanies most of Peter's games. Binary only. Author: Peter Handel ========================== Contents of Disk 368 ========================== This is disk 368 of the freely distributable AMIGA software library. Un-Pack this Disk Below is a listing of the significant directories and their contents. ElementsVery nice interactive display of the the Periodic Table of Elements. This is version 2.0, an update to version 1.3a on disk 297. This version adds general row and column information, plus a test mode where the program asks specific questions about the selected element or row/column. Binary only, shareware. Author: Paul Thomas Miller GraphicsPakA set of functions for general graphics operations such as boxes/lines, blitting, and opening/closing the libraries. It is used by both of the PopMenu and ListWindow test programs. Includes source. Author: Paul Thomas Miller LilaA shareware utility that allows you to print listings or other text files on Postscript printers, with header, page numbers, and multicolumn pages. Can print in portrait or landscape orientation. Version 8912a, binary only. Author: Bertrand Gros ListWindowGives simple initialization, handling, and freeing of Macintosh-like "list-windows." These are user-sizeable windows with a scrollable list of text strings, optionally sortable. The list can be scrolled with a scroll-bar, up and down arrows, arrow keys, or a SHIFT+key combination which searches for the first occurance of the specified key. Source and a sample program included. Author: Paul Thomas Miller NewExAn assembly program to replace xicon, IconX and similar utilities. Unique in the fact that it uses a WorkBench "Tool" icon instead of a "Project" icon. This allows workbench startup of programs that could ordinarily only be started by the CLI. Version 1.1, includes assembly source. Author: Kjell Cederfeldt PopMenuA set of functions for the setting up, drawing, and handling of pop-up menus that are affixed to windows. Clicking on the menu box area will open up the full menu,

with the list of menu items inside. Source and a sample

program included. Author: Paul Thomas Miller

SuperMenuAn information display system you can use to quickly and easily display text files (and sections of text files) with the press of a button. Version 2.0, shareware, binary only. Author: Paul Thomas Miller

SysInfoA program which reports interesting information about the configuration of your machine, including some speed comparisons with other configurations, versions of the OS software, etc. Version 1.4, binary only. Author: Nic Wilson

TodayAmiga implementation of IBM PL/1 history program. Tells you important events and birthdays on current or specified day. Command line options include once-per-day setting for startup sequences. Version 0.91, binary only, shareware. Author: David Plummer, data files originally from an IBM VM/CMS version by Mike Butler

========================== Contents of Disk 369 ==========================

This is disk 369 of the freely distributable AMIGA software library.

Un-Pack this Disk Below is a listing of the significant directories and their contents.

AQDataInformation to aid users in updating B. Lennart Olsson's Aquarium Version 1.12 database. Includes information on disks up to number 360. Author: Howard Hull

FlipAnother program in the long tradition of screen hacks. Run it and see what happens. Binary only. Author: Andreas Schildbach

FortuneRandomly display a 'fortune' selected from a fortunes file (supplied), by text or voice. New version will work from the Workbench or CLI. Version 2.04g, update to version on disk #311, source included. Author: George Kerber

SpyA program that tracks calls to AmigaDOS and Exec functions, reporting them to the screen, along with their calling parameters and the results. Version 1.0, includes source. Author: Federico Giannici

VAXtermA VT220 terminal emulator that is close to the real VT220 terminal in both supported facilities and user interface. Designed primarily for connection to VAX/VMS, it should work with any host computer with VT220 terminal support. Supports file transferring for ASCII files by means of DCL commands. Version 2.4, includes source. Author: Tuomo Mickelsson

XprTransmitXprTransmit is an Cli-based command that allows you to easily access to any Xpr Library without having to worry about call-back-function et cetera. It is able to access every "serial.device"-like exec-device. Only little documentation. Version 1.0, binary only. Author: Andreas Schildbach ========================== Contents of Disk 370 ========================== This is disk 370 of the freely distributable AMIGA software library. Un-Pack this Disk Below is a listing of the significant directories and their contents. SKshA ksh-like shell for the Amiga. Some of its features include command substitution, shell functions with parameters, aliases, local variables, local functions, local aliases, powerful control structures and tests, emacs style line editing and history functions, I/O redirection, pipes, large variety of built-in commands, Unix style wildcards, Unix style filename conventions, filename completion, and coexistence with scripts from other shells. Very well documented. Version 1.5, an update to version 1.4 on disk 342. New features include user definable keymaps, an ARexx port, many new internal and external commands, selective disabling of wildcards, preparsing of script files, bug fixes, and more. Author: Steve Koren =========================Contents of disk 371============================== This is disk 371 of the freely distributable AMIGA software library. Un-Pack this Disk Below is a listing of the significant directories and their contents. Fractals A Fractal generator that generates many different types of fractals based on the iteration of complex-valued formulas. The program can generate the Mandelbrot and Julia sets, as well as the sets of more unusual formulas such as lambda\*COS(Z) and Newton-R. Version 2.1, includes source and some sample creations. Author: Ronnie Johansson. LockDeviceA package to protect filing devices from being accidentally formatted. Can be used with any filing device and file system. Version 1.0, includes source. Author: Olaf Barthel Port2Sample C program showing how to control a mouse connected to the second mouse/joystick port. Executable creates a second mouse pointer that is controlled by a mouse plugged into port 2. Version 1.0, includes source.

Author: Olaf Barthel

PPLibA shared, runtime library to aid in the development of programs that need to decrunch files crunched with Power-Packer. Version 34.1 (release 1.1), binary only. Author: Nico Frans

PPMoreA "more" replacement program that reads normal ascii text files as well as files crunched with PowerPacker. The crunched files can result in considerable disk space savings. Version 1.7, update to version on disk number 334, binary only. Author: Nico Frans

PPShowA "show" program for normal IFF ILBM files or ILBM files crunched with PowerPacker. The decrunching is done automatically as the file is read. Version 1.2, update to version on disk number 334, binary only. Author: Nico Frans

PPTypeA "print" program that will print normal ascii files or files crunched with PowerPacker. Several nice features such as page headers and numbers, adjustable tab sizes, page info taken from preferences and more. Version 1.1, binary only. Author: Nico Frans

========================Contents of disk 372==============================

This is disk 372 of the freely distributable AMIGA software library.

Un-Pack this Disk Below is a listing of the significant directories and their contents.

Magnetic\_PagesA software package that allows you to create and display a disk-based magazine. The magazine produced is of a similar format to that of a traditional paper magazine. You can combine text and graphics on a single page, branch to different sections by clicking on icons and play sound and music. Features a full intuition driven interface. Version 1.0, shareware, binary only. Author: Mark Gladding.

PLWPhone-Line-Watcher. For users of Hayes compatible modems. Monitors the serial port and records all incoming calls. Allows a remote user to login, receive and leave a message, and transfer files via Zmodem in either direction. Two level DOS access, Disabled DOS-requestors and more. Greatly enhanced version of initial release on disk 363. Version 2.8, binary only. Author: Christian Fries

RemapIconA utility to remap icons to be exchanged between Kickstart 2.0 and Kickstart 1.2/1.3 Workbench environments. The icon images are remapped to reflect the different colour palette used by the Workbench releases. Version 1.0, includes source. Author: Olaf Barthel

=========================Contents of disk 373============================= This is disk 373 of the freely distributable AMIGA software library. Un-Pack this Disk Below is a listing of the significant directories and their contents. MultiplotAn intuitive data plotting program featuring flexible input options, arbitrary text addition, automatic scaling, zoom and slide with clipping at boundaries, a range of output file formats and publication quality printed output. Workbench printers are supported via transparent use of the PLT: device. This is version XLNc, an update to the version on disk 333. Includes many new features, a nicer user interface, and low memory options allowing it to be used in half megabyte machines. Includes source. Authors: Alan Baxter, Tim Mooney, Rich Champeaux, Jim Miller ========================Contents of disk 374============================== This is disk 374 of the freely distributable AMIGA software library. Un-Pack this Disk Below is a listing of the significant directories and their contents. IPDevicePipes for Power People. A pipe-like DOS device that passes data immediately rather than waiting until a buffer is full. It also allows multiple writers to a single channel, maintained connections, and piped connections to a Shell. Binary only. Author: Pete Goodeve MatA comprehensive String-Search/Pattern-Match Utility for both text files and directories. A powerful command line syntax allows automatic file editing, construction of command scripts, and so on. Example Shell scripts are included. Binary only (a much enhanced version of the original on Disk #102). Author: Pete Goodeve. PopArtIntuition based image data generator and animator. Includes source. Author: Phlip SoftSpanSoft Span BBS program. Intuitive, command-line based menu system with message bases, uploads, downloads, file credit system, extensive help system, etc. Version 1.1, an update to that on disk number 343, includes bug fixes and some enhancements. Binary only. Author: Mark Wolfskehl

=======================Contents of disk 375=============================== This is disk 375 of the freely distributable AMIGA software library. Un-Pack this Disk Below is a listing of the significant directories and their contents. BIA brush to C code image converter. This is version 1.3, an update to version 1.0 on disk number 184. Contains bug fixes and support for AmigaBasic. Binary only. Author: Terry Gintz CardMakerA programmer's aid for creating card image data that can be used in any card game that uses the standard 52 card deck. This is version 2.1, an update to version 1.0 on disk number 184. Contains bug fixes and support for AmigaBasic. Binary only. Author: Terry Gintz ParMParameterable Menu. ParM allows you to build menus to run programs in either the CLI or WorkBench environment. ParM can have it's own little window, or attach menus to the CLI window you are running it from. Version 1.1, includes source. Author: Sylvain Rougier, Pierre Carrette TextPlusA word processor for the Amiga, with both German and English versions. TextPlus enables you to write letters, books, programs etc. in a very easy and comfortable way. Version 2.2, an update to version 2.0 on disk number 359. Now includes full source. Author: Martin Steppler ========================Contents of disk 376=============================== This is disk 376 of the freely distributable AMIGA software library. Un-Pack this Disk Below is a listing of the significant directories and their contents. AztecArpAn Arp package fixed to work with the 5.0 release of the Aztec 'C' compiler. The original Manx support files were incomplete, contained bugs, and had the wrong linker format. This is an update to the version on disk number 353, fixing a couple of bugs and adding some new useful features. Includes source. Author: Olaf Barthel MatrixSolves systems of linear equations. Includes both PAL and NTSC versions. Version 1.00, includes source. Author: Rudiger Dreier

PlotterA two-dimensional mathematical function plotting program.

Includes both PAL and NTSC versions. Version 3.71, includes source. Author: Rudiger Dreier ToolLibraryA shared library for the Amiga. Contains some mathematical (evaluation of strings) and Intuition (menus, requester) functions. Version 2.06, includes source. Author: Rudiger Dreier. ==========================Contents of disk 377============================= This is disk 377 of the freely distributable AMIGA software library. Un-Pack this Disk Below is a listing of the significant directories and their contents. AnsiRead2Bridges the gap between IBM and Amiga ANSI by displaying IBM ANSI text and graphic animations (as usually captured from bulletin boards) in their full intended colors and motion. Includes several samples. Version 0.2, binary only, shareware. Author: Glenn Kauffman FormatterA disk formatting program with an intuition interface which supports write verification, disk installation, fast formatting and automatic start. Formats a 3.5" disk in a multitasking environment in about 1:36 minutes (with verify turned on). Version 2.4a, includes source. Author: Olaf Barthel Icon2CA simple tool to turn any Workbench icon file into 'C' sourcecode, similar to the program of the same name by Carolyn Scheppner on disk number 56. This version has an arp interface and offers support for Kickstart 2.0 icons. Version 1.2, includes source. Author: Olaf Barthel IEAn icon editor which can create and modify icons up to 640x200 pixels in size (also dual render). It can set stack size, position of icon (also free-floating), default tool, 10 tool types and control over opened window. It can also generate the C source code behind the icon for program inclusion. Now reads/writes IFF files

and handles 4 or 8 colour icons. Version 2.0, update to version on disk number 342, source available from author. Author: Peter Kiem IntuitionEdIntuition based utility that creates C source code for

screen, window, border and text structures. IntuitionEd can also write the code for several functions required for the opening and closing of these structures. The code can then be compiled by either Manx and Lattice. Shareware donation to the author will receive an enhanced version capable of writing gadget structures as well.

Version 1.0, binary only, several samples included. Author: Niels Thorwirth PowerLOGOAn experimental programming language based on Lisp and LOGO. It is versatile, highly interactive, organizes programs as collections of procedures, and includes lists as first-class data objects. Version 1.00, binary only. Author: Gary Teachout =========================Contents of disk 378============================== This is disk 378 of the freely distributable AMIGA software library. Un-Pack this Disk Below is a listing of the significant directories and their contents. AdaptCLI utility that converts special German characters in files imported from MS-DOS systems into the right Amiga codes. Can easily be changed to work with other languages. Version 2.2, includes source. Author: Lars Eggert ANSIMasterANSI editor that provides the full IBM font set and color capability. Very useful for the design of custom ANSI screens/graphics for telecommunications. Version 1.0, binary only. Authors: James Davis and Joe Rattz, Jr. DevRenA DEVice RENamer, originally designed to allow the renaming of an external drive on an A2000 (always recognized as DF2:) to be DF1: However, works with any mounted device such as RAD: RAM: RAW: CON: etc, as long as the original and renamed version have the same character length. Version 1.5, includes source. Author: Stefan Rosewig JoyLibBoth a linktime version and a shared library of Joystick routines featuring a technique which proves to be extremely fast on 68010 or higher processors, and still faster than most of the other routines on standard processors. Includes source for library in Assembler and the demonstration program in C. Author: Oliver Wagner MachIIIA "mouse accelerator" program that also includes hotkeys,

the features of sun mouse, clicktofront, popcli, title bar clock with a bbs online charge accumulator, Arexx support and much more. This is version 3.0, an update to version 2.6 on disk 254. Binary only. Author: Brian Moats and Polyglot software

MuchMoreAnother program like "more", "less", "pg", etc. This one uses its own screen to show the text using a slow scroll. Includes built-in help, commands to search for text, and commands to print the text. Works with PAL or NTSC, in

normal or overscan modes. Supports 4 color text in bold, italic, underlined, or inverse fonts. Version 2.7, this is an update to version 2.5 from disk 253. Includes source in Oberon and assembly code. Author: Fridtjof Siebert MuchMorePoPaExtended version of MuchMore V2.7. Displays texts that have been packed with PowerPacker. Version 2.7, includes source in Oberon and assembly code. Author: Fridtjof Siebert ObserverWorking example for a Lattice LSR-program. Opens a small window and displays volume names of all inserted disks (DF0: through DF3:). Includes source in Lattice C. Author: Oliver Wagner TheGuruA program to bring the Guru back into Kickstart 2.0, for those who will miss it, (well sorta anyway!). Version 1.0, binary only. Author: Nico Frans =========================Contents of disk 379============================== This is disk 379 of the freely distributable AMIGA software library. Un-Pack this Disk Below is a listing of the significant directories and their contents. AppendCLI utility that allows you to directly append one or more files to another without having to use the roundabout methods necessary with the AmigaDOS "join" command. Version 1.0, includes source. Author: Oliver Enseling FileEncryptAnother intuition based file encryptor to enable you to scramble your highly secret, hard earned source code and prevent your co-workers from taking credit for it! Includes (unscrambled) source. Author: Lorenz Wiest LLSortReplacement for the AmigaDOS SORT command. Pure bit set and may be made resident. Features COLSTART and FIELDS parameters and sorts in either ascending/descending order. Also sorts with or without case sensitivity. Binary only. Author: Les Leist TheA64PackageA comprehensive emulator/utility package to assist Commodore 64 users in upgrading to the Amiga. According to the author, this package compares to or surpasses the commercially available packages of the same nature. Many of the utilities require a hardware interface that allow the Amiga to access C64 peripherals such as disk drives and printers. The hardware interface is free with a shareware donation to the author. Version 1.00, binary

only. Author: Cliff Dugan, QuesTronix XnumA useful CLI conversion utility that takes a decimal, binary, octal or hex number as input and displays the number in all four formats. Binary only. Author: Oliver Enseling Yawn! A small WorkBench sliding block puzzle to keep your mind and fingers busy while your compiler is busy crunching away on your highly secret, hard earned source code that you hopefully remembered to unscramble first! Features selectable size from 4x4 to 7x7 and European, Hindi or Arabic numerals. Includes source. Author: Lorenz Wiest ==========================Contents of Disk 380================================== This is disk 380 of the freely distributable AMIGA software library. Un-Pack this Disk Below is a listing of the significant directories and their contents. OberonA freely distributable demo version of a powerful Oberon compiler. Oberon is a modern, object oriented language developed by Prof. Dr. Niklaus Wirth of ETH Zurich in Switzerland as a successor to Modula-2. This single pass compiler creates standard Amiga object files, uses a large variety of optimizations to create fast code, supports writing of reentrant programs, allows you to call code from other languages like C and Assembler, etc. The package includes the compiler, an editor, a link utility, a program to display compilation errors and some demo programs. Version 1.16, binary only. Author: Fridtjof Siebert

===========================Contents of Disk 381============================

This is disk 381 of the freely distributable AMIGA software library.

Un-Pack this Disk Below is a listing of the significant directories and their contents.

SKshA ksh-like shell for the Amiga. Some of its features include command substitution, shell functions with parameters, aliases, local variables, local functions, local aliases, powerful control structures and tests, emacs style line editing and history functions, I/O redirection, pipes, large variety of built-in commands, Unix style wildcards, Unix style filename conventions, filename completion, and coexistence with scripts from other shells. Very well documented. Version 1.6, an update to version 1.5 on disk 370. Includes several

important bug fixes and a few minor new features such as command line cut and paste. Binary only. Author: Steve Koren

==========================Contents of Disk 382==================================

This is disk 382 of the freely distributable AMIGA software library.

Un-Pack this Disk Below is a listing of the significant directories and their contents.

CrossDOSA "tryware" version of a mountable MS-DOS file system for the Amiga. This is a software product that allows you to read and write MS-DOS/PC-DOS and Atari ST formatted disks (Version 2.0 or higher) directly from AmigaDOS. This tryware version is a "readonly" version, which does not allow any writes to the disk. A fully functional version is available for a very reasonable price from CONSULTRON. This is version 4.00b, an update to version 3.05b on disk 252. Binary only. Author: CONSULTRON, Leonard Poma

MshAn Amiga file system handler that handles MS-DOS formatted diskettes. Version "1.30" (Release 1 patch 3). You can use files on such disks in almost exactly the same way as you use files on native AmigaDOS disks. This is a fully functional, read/write version, that supports 8, 9, or 10 sector disks of 80 tracks, and should also work on 40 track drives and hard disks with 12 or 16 bit FAT of any dimension the FAT allows. Update to version "1.5" (Release 1) on disk 327. Includes source. Author: Olaf Seibert

=======================Contents of Disk 383===============================

This is disk 383 of the freely distributable AMIGA software library.

Un-Pack this Disk Below is a listing of the significant directories and their contents.

LHArcAn archive program like Arc and Zoo, with a heavy emphasis maximum compression for minimum archive size, using LZHUF compression. This is version 1.21, an update to version 1.10 on disk 312. Binary only. Author: Paolo Zibetti

LibraryKillerA small utility that allows you to remove libraries that aren't used any more. Version 1.0, includes source in assembly. Author: Roger Fischlin

MandelMountains A program that renders three-dimensional images of blowups of the Mandelbrot set. Includes several example images. This is version 2.1, an update to version 2.0 on disk 354. The most significant enhancement for this version is that is is two to three times faster due to inclusion of a specially tuned fixed point arithmetic package. Shareware, binary only. Author: Mathias Ortmann

PcopyAn intuition based disk copier for AmigaDOS disks featuring high speed diskcopy with write verify, data recovery from damaged tracks, full multitasking compatibility, and a user friendly interface. This is version 2.11, an update to version 2.0 on disk 243, with new data recovery routines and some minor bug fixes. Binary only. Author: Dirk Reisig

==========================Contents of Disk 384=============================

This is disk 384 of the freely distributable AMIGA software library.

Un-Pack this Disk Below is a listing of the significant directories and their contents.

ContactDemo version of a "pop-up" program for managing personal contacts. Allows you to keep a name and address list along with phone numbers and comments. Can print mailing labels with a couple of mouse clicks (supports PostScript printers). Names and address can be "clipped" into other programs such as word processors, and Contact can even dial your modem for you. Version 1.0, binary only. Author: Craig FREDFISH DISKer, CMF Software

ElementsVery nice interactive display of the the Periodic Table of Elements. Includes general row and column information, plus a test mode where the program asks specific questions about the selected element or row/column. This is version 2.3, an update to version 2.0 on disk 368. Binary only, shareware. Author: Paul Thomas Miller

NorthCA freely redistributable programming package containing all the programs required for developing in C. Based on the Sozobon Ltd C compiler, Charlie Gibb's assembler, the Software Distillery's linker, and portions from other sources. Steve has pulled everything together and added some enhancements in the process. This is version 1.2, an update to version 1.1 on disk 353. Changes include extra examples, many bug fixes, further documentation and some improvements. The environment is supplied compressed and unpacks to two disks. Partial source is included. Author: Steve Hawtin, Charlie Gibbs, Sozobon Ltd, The Software Distilary and many others.

=========================Contents of Disk 385===================================

This is disk 385 of the freely distributable AMIGA software library.

Un-Pack this Disk Below is a listing of the significant directories and their contents.

MortCalcYet another loan calculator, but this one was written with accuracy in mind. The monthly payments times the number of months should balance the total principal plus interest, to the cent. Version 2.5, freeware, source included. Author: Michel Laliberte

XLispStatA statistical program based on David Betz' XLisp. It does some of the most advanced dynamic statistical graphics, included brushing, linking, and 3D rotations. Menus and requestors can be created dynamically with simple lisp commands, and treated as lisp objects, so that the program could be used for many other nonstatistical purposes, such as interactive expert systems. XLisp-Stat has an ARexx port so that an editor may be used to prepare lisp programs and send them directly to XLisp-Stat to be executed. Commands, as character strings, may also be sent from XLisp-Stat with the lisp command, "arexx". All graphics produced may be saved to files in IFF format. This version of XLisp-Stat (v.2.1, release 1) has been ported to the Amiga by James Lindsey, from the Mac version supplied by Luke Tierney. Requires a numerical coprocessor (M68881/M68882) and an M68020/M68030 processor. This disk contains the executables, manual, and lisp files. The sources can be found on disk 386. Author: David Betz, Luke Tierney, James Lindsey

===================Contents of Disk 386===================================

This is disk 386 of the freely distributable AMIGA software library.

Un-Pack this Disk Below is a listing of the significant directories and their contents.

StatpackDemo version of a statistics and data manipulation program. Version 3.2, binary only. Author: James Lindsey

XLispStatA statistical program based on David Betz' XLisp. It does some of the most advanced dynamic statistical graphics, included brushing, linking, and 3D rotations. Menus and requestors can be created dynamically with simple lisp commands, and treated as lisp objects, so that the program could be used for many other nonstatistical purposes, such as interactive expert systems. XLisp-Stat has an ARexx port so that an editor may be used to prepare lisp programs and send them

directly to XLisp-Stat to be executed. Commands, as character strings, may also be sent from XLisp-Stat with the lisp command, "arexx". All graphics produced may be saved to files in IFF format. This version of XLisp-Stat (v.2.1, release 1) has been ported to the Amiga by James Lindsey, from the Mac version supplied by Luke Tierney. Requires a numerical coprocessor (M68881/M68882) and an M68020/M68030 processor. This disk contains the sources. The executables, manual, and lisp files can be found on disk 385. Author: David Betz, Luke Tierney, James Lindsey

#### ====================Contents of Disk 387===================================

This is disk 387 of the freely distributable AMIGA software library.

Un-Pack this Disk Below is a listing of the significant directories and their contents.

BlitterSandAn interesting cellular automata program that gets its roots from a "sandpile". Intriguing to watch. Includes assembly source. Author: Mike Creutz

ExtFuncProcExternal Function Process. Allows execution of any library function from simple tasks even if these functions require a process environment. For experienced programmers only because there isn't any documentation written yet but only an example. ExtFuncProc is used by GMC. It runs under KS 2.0. Binary only. Author: Goetz Mueller

GMCA console handler with command line editing and function key support. GMC provides extended command line editing, function key assignment in four levels, extended command line history, online help for functions in the handler, and an iconify function. This is version 9.2, an update to version 4.0 on disk 291, with many new features, including an output buffer (dump to printer and window), filename completer, script function, undo function, prompt beeper, pathname in window title, close gadget for KS 2.0, etc. Shareware, binary only. Author: Goetz Mueller

H2ITranslates C include files into assembler include files. Useful for programmers that use both C and assembler code in the same program. Helps to keep the structure definitions consistent. Version 1.1, shareware, binary only. Author: Goetz Mueller

MandAnimA Mandelbrot Animation program that allows you to easily generate series of lo-res/16-color pictures. Features full mouse and/or keyboard operation, zooms, auto-save, high (cheat) speed, iconization, etc. The generated pictures all remember their positions and settings so

they can be re-loaded. Version 1.1, binary only. Author: Ekke Verheul.

MandelBlitzVery fast Mandelbrot plotter with lots of handy functions such as color cycling, zoom, special palette control, file requestors and more. Version 1.0, binary only Author: Nico Frans

MenuA fast-access menu system configurable via a script file that allows the user run selected programs. Version 2.0, binary only. Author: Stefan Mornhag

NTSC-PALTwo programs that give A500/A2000 owners with the new ECS 1Mb Agnus installed the ability to boot into either a NTSC or PAL environment. \*Very\* useful for both NTSC and PAL owners alike. Version 1.1, includes assembly source. Author: Nico Francois

WreqReplace "pop-up" requestors with line-oriented requesters (similar to those found in an MS-DOS environment) that can be easily handled from the keyboard. If there is no interactive console for the process, the requester won't appear. Includes assembly source. Author: Tuomo Mickelsson

========================Contents of Disk 388===============================

This is disk 388 of the freely distributable AMIGA software library.

Un-Pack this Disk Below is a listing of the significant directories and their contents.

CalcA shell style, command-line calculator. Calc does not have a fancy keypad display as many other calculator programs do. Instead, it is capable of taking its input from a file, the keyboard, or a command line and outputting its results to a file or the screen. It can also apply a single equation to all of the values stored in a file (or files). It handles all common mathematical expressions, can optionally predefine physical constants and store variables. Version 2.0, binary only. Author: Bill Dimm

DClockA "Dumb Clock" utility that displays the date and time in the Workbench screen title bar. This is version 1.27, an update version 1.12 disk number 325. Many more useful enhancements/bug fixes, including an ARexx interface. Includes source. Author: Olaf Barthel

DIEdA full-screen ANSI editor including an animation utility. Provides PAL and NTSC compatibility. Many useful features such as horizontal and vertical block cut/pasting operations, line/block/screen centering, save defaults and more.

Version 2.4, binary only. Author: P-E Raue

FreeDisplay how much free space (bytes or blocks) you have on any or all of your mounted disk volumes. Runs from CLI only. Based on "Free" by Tom Smythe on FREDFISH DISK Disk 66, but totally rewritten and enhanced. Version 1.01, includes source. Author: Daniel Jay Barrett

KeyMapEdAllows you to change the KeyMaps used with SetMap. This is a full featured editor providing support for normal, string and dead keys. The keyboard represented is from an A3000/A2000/A500 but it is fully compatible with A1000 keyboards. This is version 1.1i, an update to version 1.02 on disk number 193, binary only. Author: Tim Friest

SnoopDosA utility for monitoring AmigaDOS calls. In particular, it allows you to see what libraries, devices, fonts, environment variables or startup files a program is looking for. Very useful when you're trying to install a new application. Version 1.0, includes source in C. Author: Eddy Carroll

=========================Contents of Disk 389==============================

This is disk 389 of the freely distributable AMIGA software library.

Un-Pack this Disk Below is a listing of the significant directories and their contents.

KickAnother screen hack, specifically for A500/A2000 owners. I don't want to spoil any surprises but reportedly causes some machines to crash. Binary only. Author: Tony Solomon, Paul Fortin

PlotA 3-D function plotting program with provisions for coordinate translation on both axes, parametric equations, and standardized notation of the pow function  $(x''y - -$  which now works as specified.). This is version 5.1, an update to version 4.1 on disk 175, with some enhancements and bug fixes. Binary only. Author: Terry Gintz

PolySysAn extended version of the 0L-system (string rewriting) described in The Science of Fractal Images (edited by Pietgen and Saupe). The basic algorithm has been expanded and modified extensively, and looping commands similiar to those found in other Turtle graphics systems (Logo, etc) have been added. Support for three-dimensional drawing, with perspective, is also included. Version 1.0, binary only. Author: Terry Gintz

RetabUseful command-line "tab-to-space" and "space-to-tab"

expansion utility. Several command-line options to specify size/settings and the ability to protect material enclosed by delimiters (quotes, brackets, carats, etc.) from expansion. Version 1.03, binary only. Author: Paul Klink ZPlotGraphs formulas based on 4-D complex number planes. ZPlot currently supports the Mandelbrot set, Julia sets, and Phoenix curves, with over 500 mapping variations. The math functions supported include sin(z), sinh(z), z"z, e"z, z"n,  $sqrt(z)$ ,  $cos(z)$ ,  $cosh(z)$ ,  $tan(z)$ ,  $tanh(z)$ ,  $log(z)$ ,  $ln(z)$ and n"z. Version 1.3d, binary only Author: Terry Gintz ==========================Contents of Disk 390============================ This is disk 390 of the freely distributable AMIGA software library. Un-Pack this Disk Below is a listing of the significant directories and their contents. FlipAllows you to quickly and easily switch between various screens. Can close screens, pull them up, and activate windows. Has the unique feature of sorting screens in a way that all title bars are visible at one time. This is version 2.0, binary only. Author: Lars Eggert ReadmeMasterA nifty little database for finding those programs that you know exist somewhere (???) in the AmigaLibDisk library. Maintains a keyword dictionary of the Contents descriptions that allows searching by disk number, program title, author's name, or some other descriptive word. Currently supports disks 1-360, an update to the version on disk number 163. Binary only. Author: Harold Morash SetClockA utility to set or read the hardware clock on a Spirit Technology memory expansion board. Works in a manner similar to the SetClock utility which is supplied by Commodore with Amigas that have hardware clocks as standard equipment. Includes source in PCQPascal and assembler. Author: Willi Kusche SMSmall utility to center the display. Recoded version of "ScreenShift" by Anson Mah (Disk 88), only half the size. Includes source. Author: Anson Mah, Lattice V5.04 recoding by Oliver Wagner =========================Contents of Disk 391============================== This is disk 391 of the freely distributable AMIGA software library.

Un-Pack this Disk Below is a listing of the significant directories and their contents.

CursesA link library containing many of the terminal independant standard "curses" functions. Designed primarily for those interested in porting unix screen based programs to the Amiga. Version 1.10, binary only. Author: Simon John Raybould

EcoAn ECHO replacement which allows many escape sequences for colors, text styles, cursor positioning, system variables, and much more. Has PURE bit set and can be made resident. Version 3.40, includes source. Author: Dario de Judicibus

FractalLabInvestigate the realm of fractals and allow your imagination to run wild. Virtually an unlimited number of these selfsimilar curves can be created with FractalLab. Includes several interesting samples. Version 1.0, binary only. Author: Terry Gintz

ListPlotA 2D plotting program built around the PLPLOT plotting library. Its principle advantage is that it supports a variety of graphics devices. By default, output is sent to a window on the Amiga's screen. Through command line options, the graph can be sent to any preferences printer with graphics capability, stored as an IFF file, stored in HPGL format, stored in Aegis Draw format, or stored as an Encapsulated Postscript File. A variety of line styles and colors are available. Includes source. Author: Frederick R. Bartram and Anthony M. Richardson

======================Contents of Disk 392=================================

This is disk 392 of the freely distributable AMIGA software library.

Un-Pack this Disk Below is a listing of the significant directories and their contents.

BTNTapeA "Better Than Nothing" SCSI tape device handler. It provides flat file access to a SCSI tape drive from application programs using simple DOS calls to Read() and Write(). It can also be used with the Amiga TAR utility for disk backups. Files may span multiple tape volumes and may start at any tape block. This handler requires a "SCSI-direct" compatible hard disk driver. Version 1.0, includes source. Author: Robert Rethemeyer

CPlotGraphs linear functions in two dimensions, similiar to a Mandelbrot plot. You start with a linear function like 10sin(x\*\*2+y\*\*2) and CPlot treats each point on the screen as an X-Y coordinate, color-scaling it according to its

magnitude for a preset range of inputs. Includes some very nice sample creations. Version 1.0, binary only. Author: Terry Gintz PmodeVery simple command line utility to send escape sequences

to the printer to change print styles. Specifically tested a NEC P6 Plus, but it should work with many printers. Included source should make it easy to add/modify escape sequences. Author: Dario de Judicibus

SetNoClickVery simple program to set the NOCLICK flag in the public section of a trackdisk unit. Only works with version 36 and up of trackdisk.device. Includes source. Author: Marc Boucher

SpadesAmiga'ized version of the popular card game. This is a single player version, where you play one hand and the computer plays your partner and also your two opponents. Version 1.1, includes source. Author: Greg Stelmack

============================Contents of Disk 393==========================

This is disk 393 of the freely distributable AMIGA software library.

Un-Pack this Disk Below is a listing of the significant directories and their contents.

FileIOThe dissidents file requester. This is version 1.9, an update to version 1.6 on disk 348. Binary only. Author: Jeff Glatt, Dissidents Software

FontConvertA printer font conversion program to convert standard Amiga fonts into a form suitable for downloading to a printer that supports user defined printer fonts. Version 1.0, includes source. Author: Olaf 'Olsen' Barthel

FuncLibA program that allows you to add or remove rexx function libraries. Author: Jeff Glatt, Dissidents Software

ILBMLibA shared library (ilbm.library) to read/write IFF files, derived from the EA IFF code, along with various enhancements. Version 0.3, a partial update to version on disk 348. Author: Jeff Glatt, Dissidents Software

LibToolA program that allows you to develop C or assembly code, and then quickly turn it into a shared library. Also generates all support files for your library including Pragma files (both Manx and Lattice), bmap files, include files, C interface glue files. Can be used to make a device, too.

Author: Jeff Glatt, Dissidents Software

PrintSpoolA small print spooling shared library that provides an easy way to print graphics and text for any application. It can print ascii text of any length or dump any part or all of a rastport. Takes care of opening the printer.device and manages its own resources. Version 0.1, binary only, with source code examples. Author: Jeff Glatt, Dissidents Software

RexxIntuitionThis is a ARexx function library that allows you to open windows/screens from an ARexx script, attach menus, gadgets, (file) requesters, load and save ILBM picture files, auto-requesters, print text and graphic dumps, and completely interact with the user in an intuition environment. Adds all of those Amiga features that ARexx lacks. Author: Jeff Glatt, Dissidents Software

RexxLibA shared library that can be easily used by any C or assembly programmer to add an ARexx interface to his programs. Handles all of the messy details including message creation/deletion and error handling. Author: Jeff Glatt, Dissidents Software

========================Contents of Disk 394===============================

This is disk 394 of the freely distributable AMIGA software library.

Un-Pack this Disk Below is a listing of the significant directories and their contents.

Aniptrs3Some more animated pointers to choose from to "liven" up your display environment. Other pointers from Bob are on disks 332 and 364. Binary only. Author: Bob McKain, pointer animation program by Tim Kemp

'LinerA shareware outliner whose function is to create outlines for notes or export to other programs. 'Liner can save an outline as ASCII text, and is clipboard compatible. Enhancements over the previous version include support for ARexx, Workbench, overscanned screens, more than one line of text per outline number, a preferences file, and search/replace. Version 2.00, an upgrade to version 1.32 on disk 285. Includes C source. Author: Dave Schreiber

PicsSome miscellaneous pictures with a "cartoon" theme. Author: Bob McKain

PrintImageA simple program that provides an easy way to print IFF ILBM images. Version 1.0, includes source. Author: Olaf 'Olsen' Barthel

=========================Contents of Disk 396============================= This is disk 396 of the freely distributable AMIGA software library. Un-Pack this Disk Below is a listing of the significant directories and their contents. ColorCatchA utility that lets you grab colors from a screen and save them as an executable file. Version 1.0, includes source in assembler. Author: Preben Nielsen NewLookA program that changes the system gadgets in all the screens and windows. Version 1.0, includes source in assembler. Author: Preben Nielsen PBarAn editor to change the pattern in the windows drag bar and save the pattern as an executable file with an icon looking like the pattern. Version 1.0, includes source in assembler. Author: Preben Nielsen PCalenderA little calender program which lets you look through years and months using the arrow-keys. Version 1.0, includes source in assembler. Author: Preben Nielsen PClockA little clock program which shows the time and the available CHIP and FAST memory. Version 1.0, includes source in assembler. Author: Preben Nielsen PFilerA very good and small file requester to link onto your own programs. Version 1.0, includes source in assembler. Author: Preben Nielsen ResidentA resident startup module for Aztec C. Version 1.0, includes source. Author: Olaf 'Olsen' Barthel RoadRouteTrip planner program to find "best road route" between any two points of travel. Features include the user customization of CITIES and ROADS files to suit travel interests and provision for very large city menus and itineraries. Also includes RoadScan, a checker for RoadRoute files (CITIES and ROADS). Very large files may contain goofs (cities with no roads, the same road entered twice, etc.), or oddities (direct road not as fast as multipoint). These are pointed out, together with areas where users might wish to make economies in the data base. Version 1.6, an update to version 1.5 on disk 358, includes source. Author: Jim Butterfield

TurboTopazTwo Text speed up programs like FastFonts. Allows

replacement of the Topaz-80 font from both CLI and WorkBench. Includes a program to measure to speed of Text speed up programs. Version 1.0, includes source in assembler. Author: Preben Nielsen ========================Contents of Disk 397=============================== This is disk 397 of the freely distributable AMIGA software library. Un-Pack this Disk Below is a listing of the significant directories and their contents. DKBTraceA complete ray tracer that supports arbitrary quadric surfaces (spheres, ellipsoids, cones, cylinders, planes, etc.), constructive solid geometry, and various shading models (reflection, refraction, marble, wood, and many others). It also has special case code to handle spheres, planes, triangles, and smooth triangles. By using these special primitives, the rendering can be done much more quickly than by using the more general quadrics. This is version 2.0 and includes source in C. Author: David Buck ========================Contents of Disk 398=============================== This is disk 398 of the freely distributable AMIGA software library. Un-Pack this Disk Below is a listing of the significant directories and their contents. DClockA "Dumb Clock" utility that displays the date and time in the Workbench screen title bar. Includes an ARexx interface. This is version 1.29, an update to version 1.27 on disk 388. Includes source. Author: Olaf Barthel FormatterA faster and more user friendly floppy disk formatter that is also an example of how to format Amiga file systems in general and get AmigaDOS to accept them. Formatting without verify takes about 50 seconds, with verify takes about 100 seconds. Version 2.7, includes source. Author: Olaf Barthel GMCA console handler with command line editing and function key support. GMC provides extended command line editing, function key assignment in four levels, extended command line history, online help for functions in the handler, and an iconify function. Also includes an output buffer (dump to printer and window), filename completer, script function, undo function, prompt beeper, pathname in window title, close gadget for KS 2.0, etc. This is version 9.6,

an update to version 9.2 on disk 387. Shareware, binary only. Author: Goetz Mueller

HunkFunkA program to "disassemble" any given AmigaDOS hunk file, which includes executables, linker libraries, linker object files, overlayed files, etc. Written as an exercise by the author to learn a few things about AmigaDOS hunk structures. Includes source. Author: Olaf Barthel

KeyMacroA keyboard macro program, configurable via a text file, that also supports hotkey program execution. You can map up to eight functions to each key, including keys such as cursor keys, the return key, etc. Version 1.6, an update to version 1.4 on disk 354. Includes source. Author: Olaf Barthel

========================Contents of Disk 399===============================

This is disk 399 of the freely distributable AMIGA software library.

Un-Pack this Disk Below is a listing of the significant directories and their contents.

AutoCLIA 'PopCLI' type replacement that works with WorkBench 2.0. Also fixes the problem with PopCLI crashing the machine if used on a PAL Amiga to open a CLI window with a vertical size greater than 200 lines. Other features include an optional Function-key press with the qualifier to execute an S:script file. Version 1.6, binary only. Author: Nic Wilson

CCLibAn implementation of the standard C runtime library, with a few extra goodies thrown in. Supports a large number of functions including stream I/O, low-level I/O, string, memory, linked list, sorting, time, process control and more. Version 3.0, includes source and several utility programs. Author: Robert W. Albrecht

PrettyWindowsThree different C routines to add various borders inside of windows. Includes source and a demo. Author: Thom Robertson

TrackDisplayA simple program that continuously monitors and displays the current track for each floppy disk. Includes source. Author: Olaf Barthel

=========================Contents of Disk 400==============================

This is disk 400 of the freely distributable AMIGA software library.

Un-Pack this Disk

Below is a listing of the significant directories and their contents.

DriveWarsDriveWars is a Shareware shoot'em up game that pits you, df0: or df1:, against a computer virus that is about to destroy all U.S. records of Iraq's positions during operation Desert Shield. In version 1.0, you must fly df0: through the computers and destroy all contaminated chips and disks. Author: Joe Angell

ParNetThe Software Distillery's NET: file system using Matt Dillon's parallel port code. Using a special DB25 cable, two Amigas can be connected via the parallel port. One Amiga can mount the other as a device and read/write the files as if they were local. Version 2.4, binary only. Author: Doug Walker, John Toebes, Matt Dillon

ReqLibA runtime, reentrant library designed to make it easier for programmers to use powerful, easy to use requesters, for communicating with users. Includes such functions as a color requester, file requester, message display requester and many functions to make the creation of gadgets for your own custom requesters easier. Binary only. Author: Colin Fox and Bruce Dawson

SetCPUA program designed to allow the user to detect and modify various parameters related to 32 bit CPUs. Includes commands to enable or disable the text/data caches, switch on or off the '030 burst cache line fill request, use the MMU to run a ROM image from 32-bit memory, and to report various parameters when called from a script. This is version 1.60, an update to version 1.5 on disk 223. Includes source. Author: Dave Haynie

SF2File search utility. Default searching starts from the root directory of the specified device and descends down into its subdirectories. Searching includes looking into archive files generated by various compression utilities. Archive files ending with a .ARC, .LHZ, .ZIP and .ZOO are currently supported. Lots of command line options. Requires ARP 1.3 (rev. 39.1). Version 2.0, binary only, shareware. Author: Andrea Suatoni